# An on-demand processing service for Sentinel-1 data, based on the NSBAS processing chain

ISTerre and IPGP teams :

*M.-P. Doin, R. Grandin, C. Laurent, E. Pathier, F. Thollard* 

ForM@Ter team :

*M. Diament, C. Lasserre, M. Mandea, S. Monasson,* 

*E. Ostanciaux, E. Pointal, C. Proy*

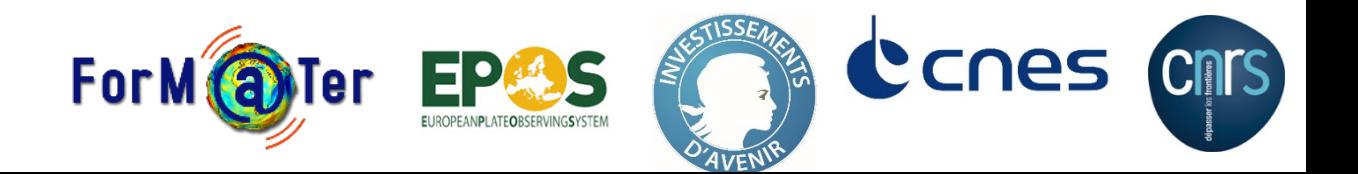

# **Sentinel-1 SAR image : what does it look like?**

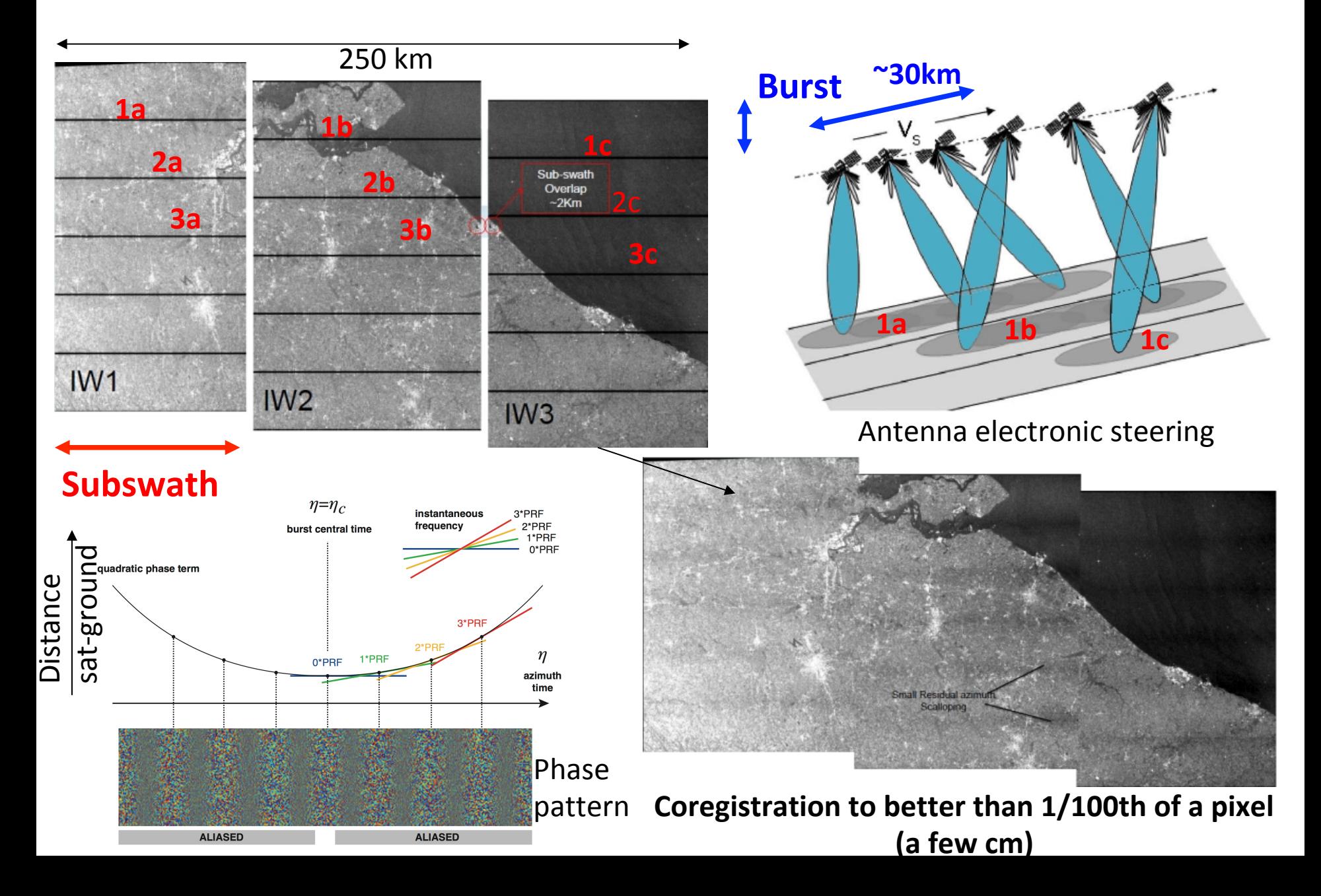

# **The NSBAS processing chain**

• A Small Baseline Subset approach described in *Doin et al. (Fringe proceeding, 2011)* 

> PRESENTATION OF THE SMALL BASELINE NSBAS PROCESSING CHAIN ON A CASE **EXAMPLE: THE ETNA DEFORMATION MONITORING FROM 2003 TO 2010 USING ENVISAT DATA**

Marie-Pierre Doin<sup>1</sup>, Felicity Lodge<sup>3</sup>, Stéphane Guillaso<sup>2</sup>, Romain Jolivet<sup>3</sup>, Cécile Lasserre<sup>3</sup>, Gabriel Ducret<sup>1</sup>, Raphael Grandin<sup>1</sup>, Erwan Pathier<sup>3</sup>, and Virginie Pinel<sup>4</sup>

> <sup>1</sup>Ecole Normale Superieure, 24 rue Lhomond, 75005 Paris, France. <sup>2</sup>Technische Universitt Berlin, Franklinstrae 28/29, D-10587 Berlin, Germany. <sup>3</sup>ISTerre BP 53,38041 Grenoble Cedex 9, France. <sup>4</sup>ISTerre-Universit de Savoie, 73376 Le Bourget du Lac Cedex, France.

based on ROI\_PAC software *(Rosen et al., 2004)* 

• Adapted to Sentinel-1 data processing following *Grandin et al. (Fringe proceeding, 2015)* 

**INTERFEROMETRIC PROCESSING OF SLC SENTINEL-1 TOPS DATA** 

Raphaël Grandin<sup>(1)</sup>

<sup>(1)</sup>Institut de Physique du Globe de Paris, Sorbonne Paris Cité, Univ Paris Diderot, CNRS, F-75005 Paris, France, Email: grandin@ipgp.fr

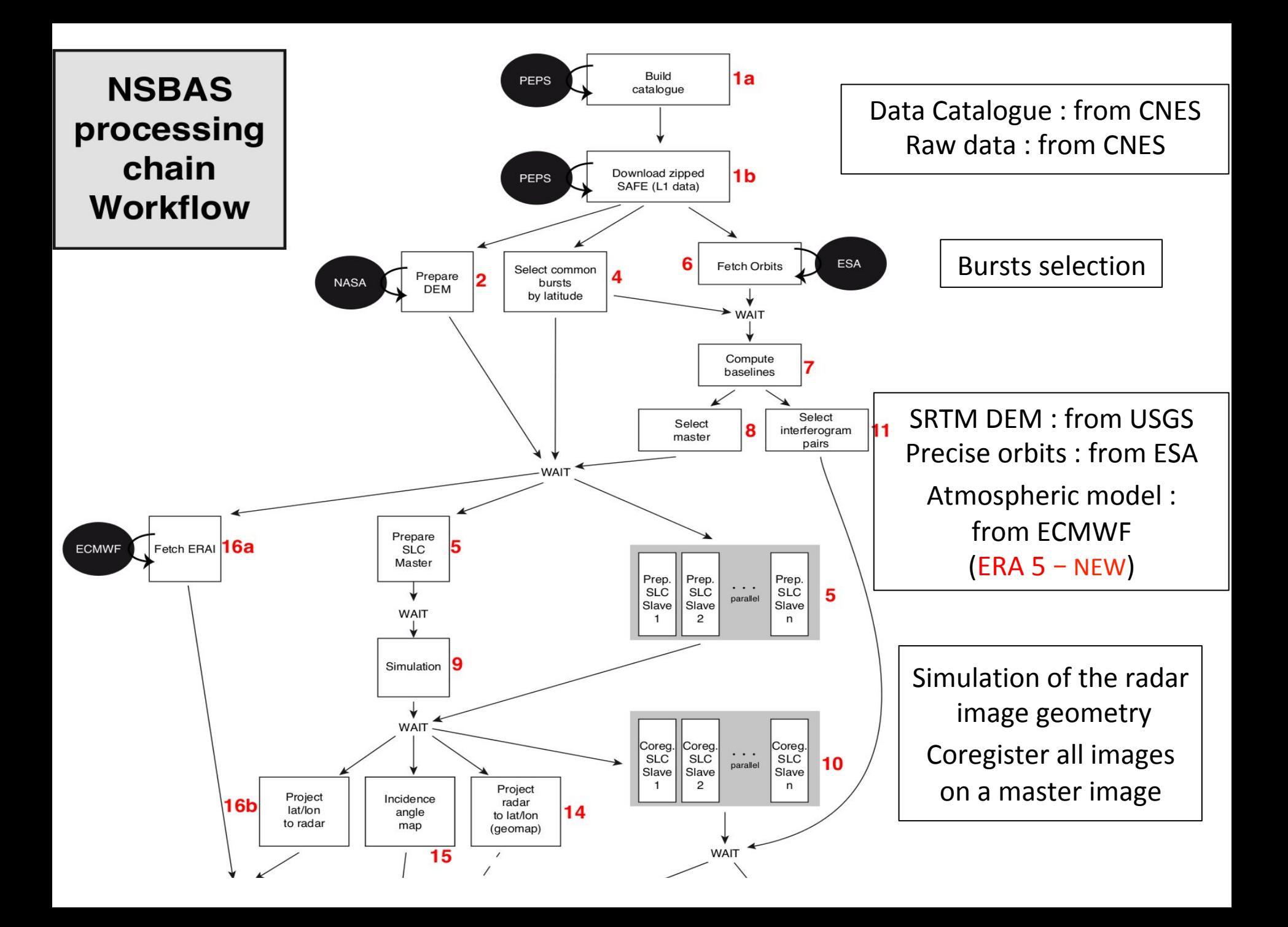

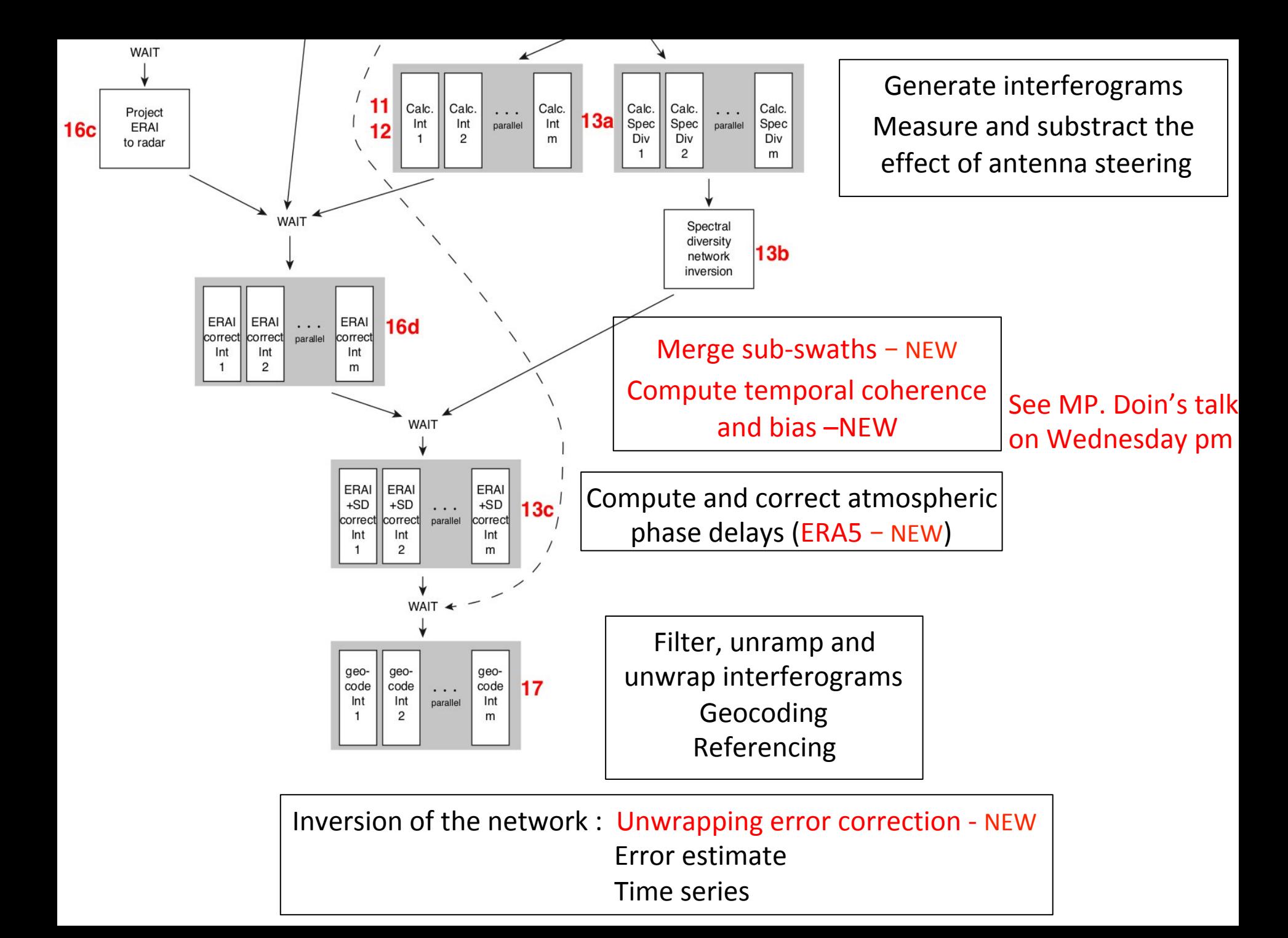

# **The NSBAS on-demand service for InSAR processing**

• Developped in the framework of the french Etalab and european EPOS (TCS Satellite Data, WP12) projects

• Supported by ForM@Ter (Data&Services center for Solid Earth), part of the french Research Infrastructure « Data Terra »

=> *see E. Ostanciaux's presentation on Friday a.m*. 

# **EPOS: Ground Deformation Monitoring (GDM) service**

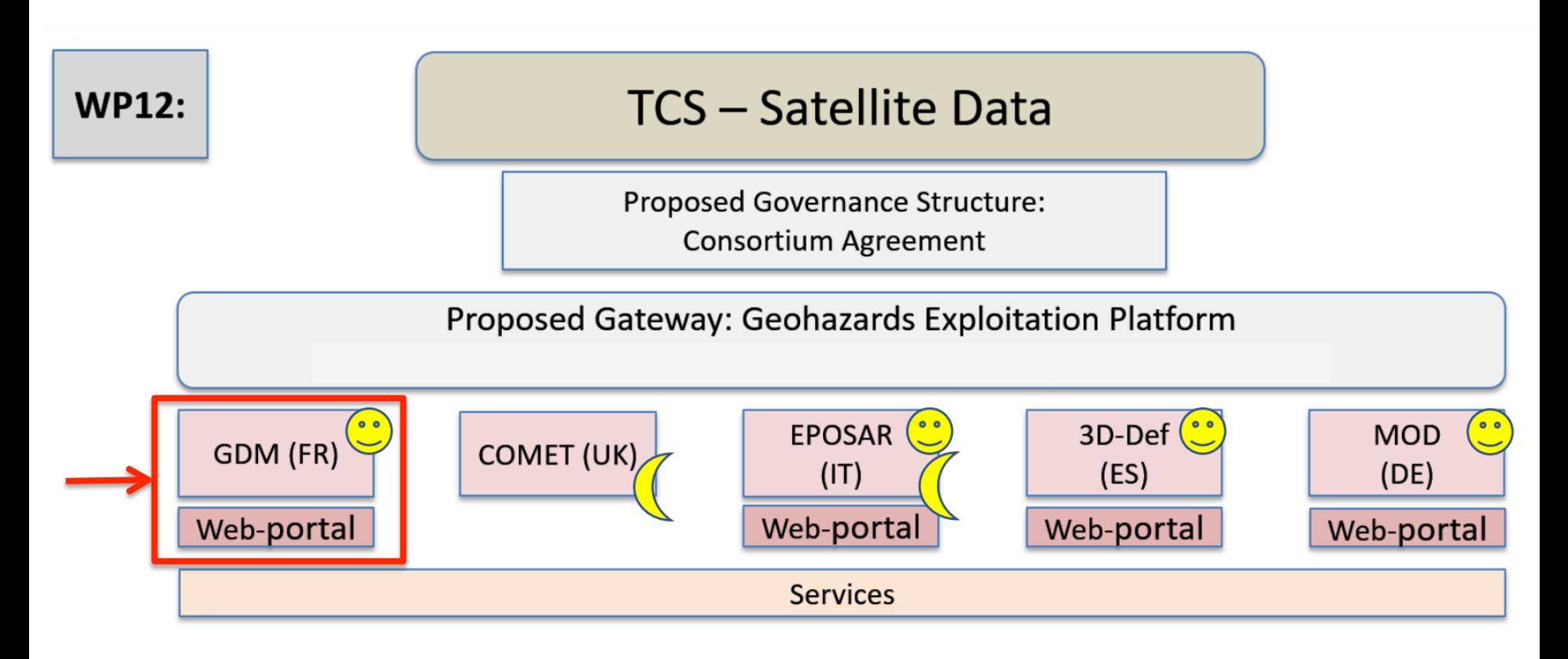

Systematic and periodic processing on defined areas

On demand, from a web interface

# **EPOS: Ground Deformation Monitoring (GDM)** service

### • GDM-SAR and GEP : 2 options

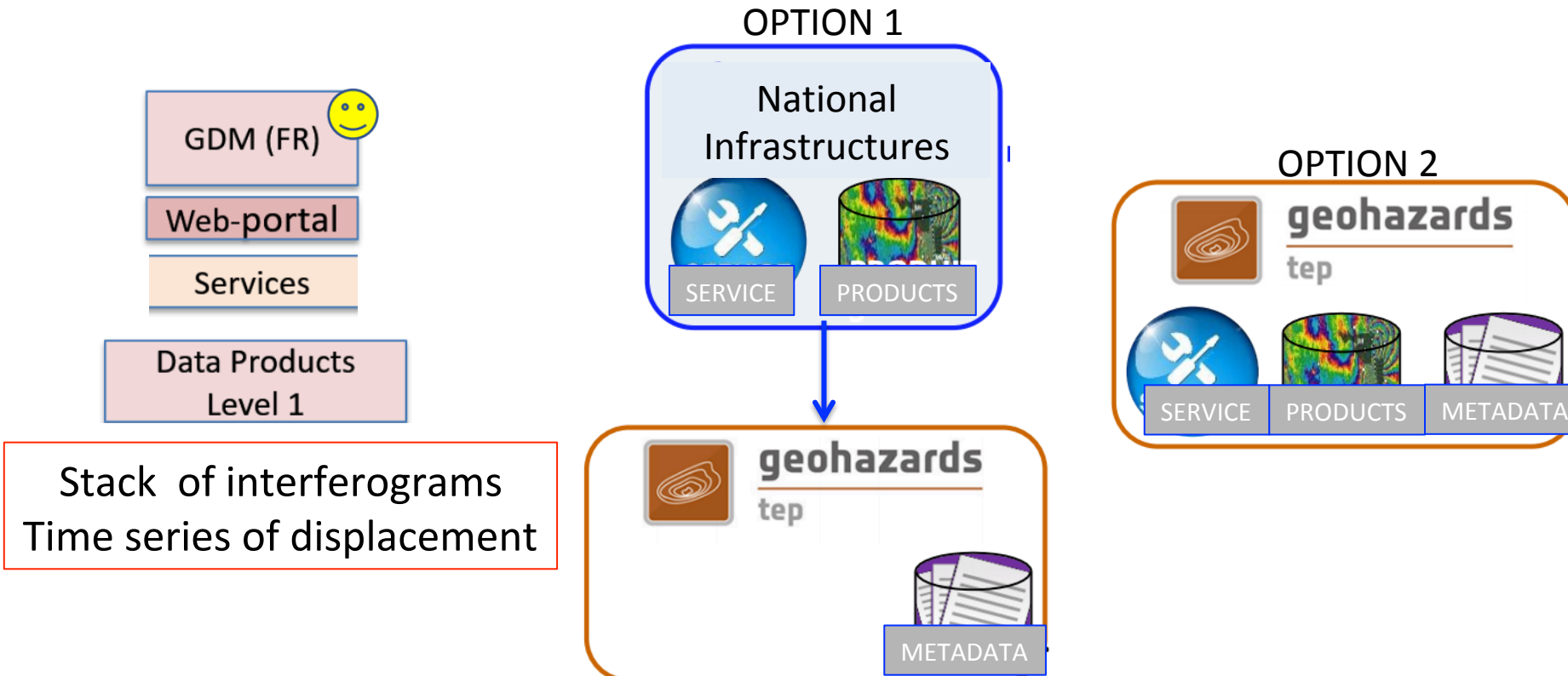

Still in implementation phase, not operational

# **Etalab : a prototype of an on-demand service,** at the base of the **GDM-SAR** service

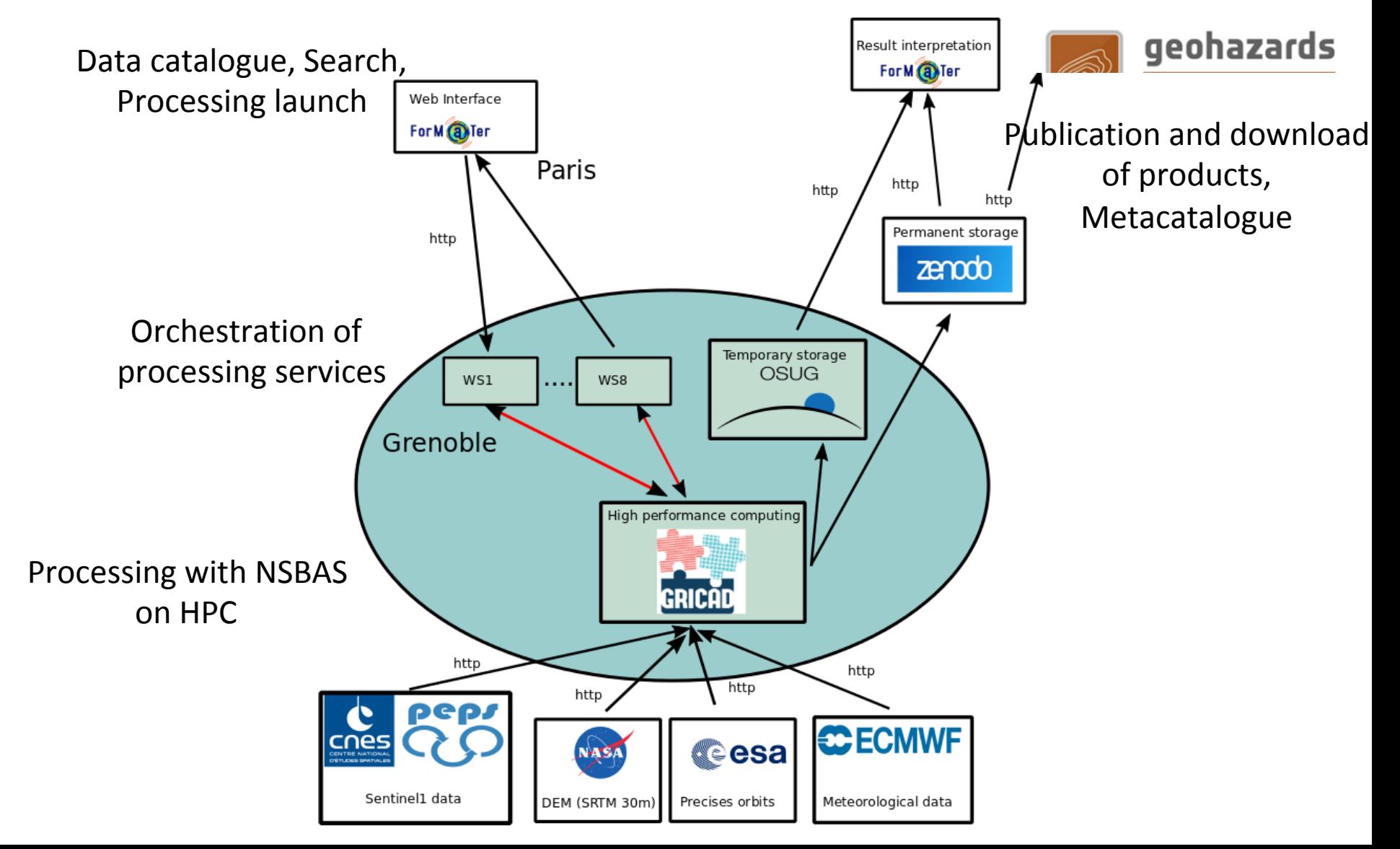

# **Web user interface**

https://en.poleterresolide.fr/services/interferogrammes-on-demand-demo/?noredirect=en\_US#/

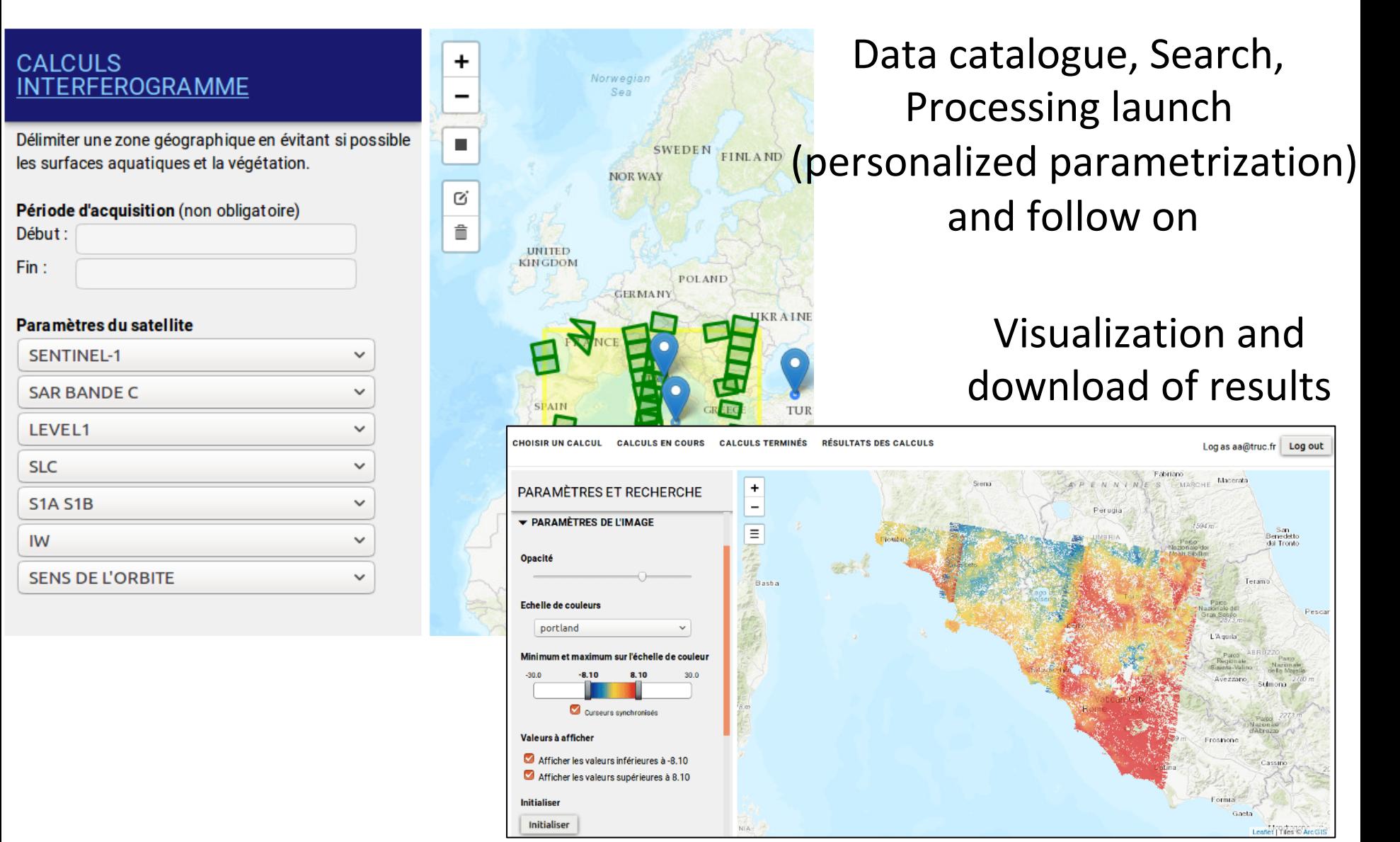

# **Orchestrator**

NSBAS chain divided in a reduced number of web services :

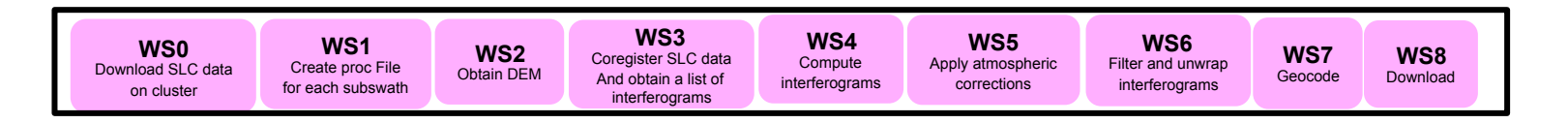

#### Orchestrated in a workflow that can be followed on the interface :

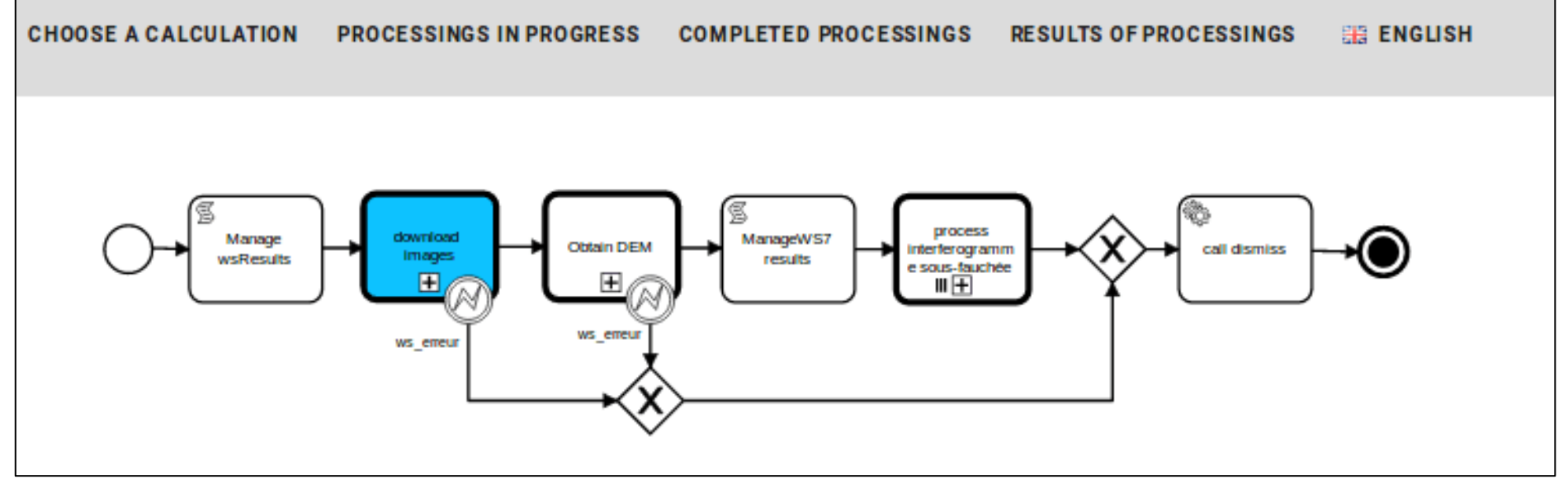

# **Distributed products**

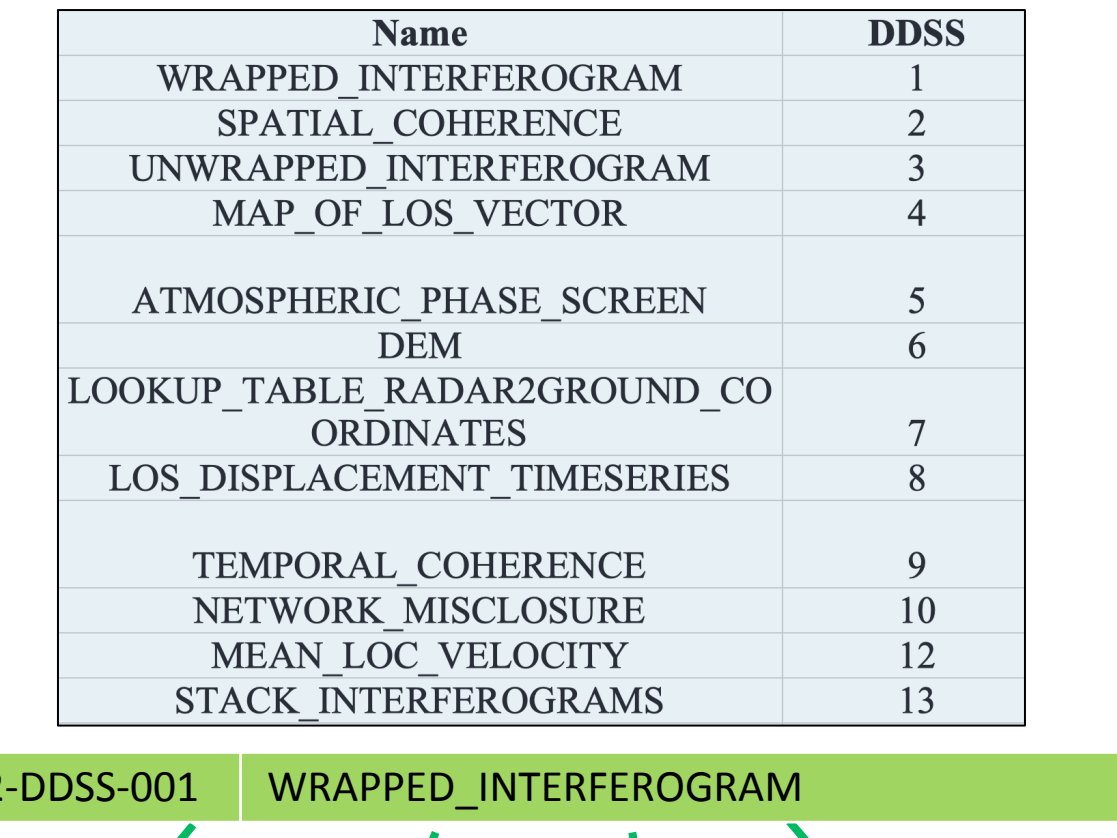

+ Auxiliary files 

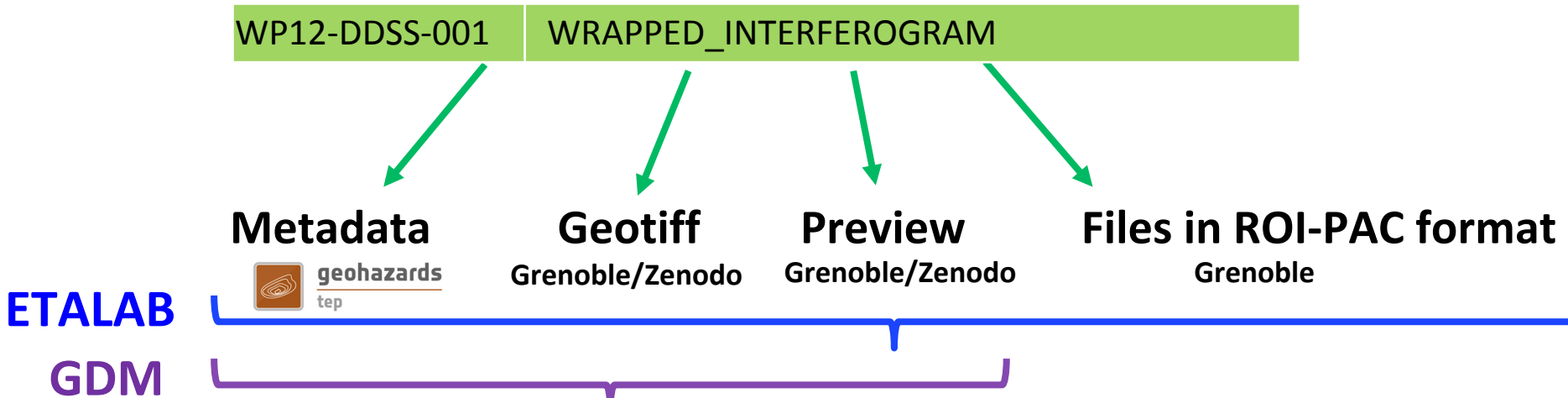

# **Prototype demonstration**

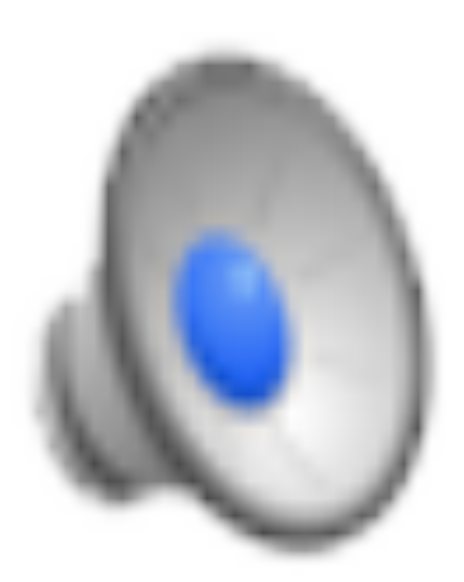

# **Application to the study of the Ridgecrest earthquake sequence (Mw 6.4-7.1, 4-6 July 2019)**

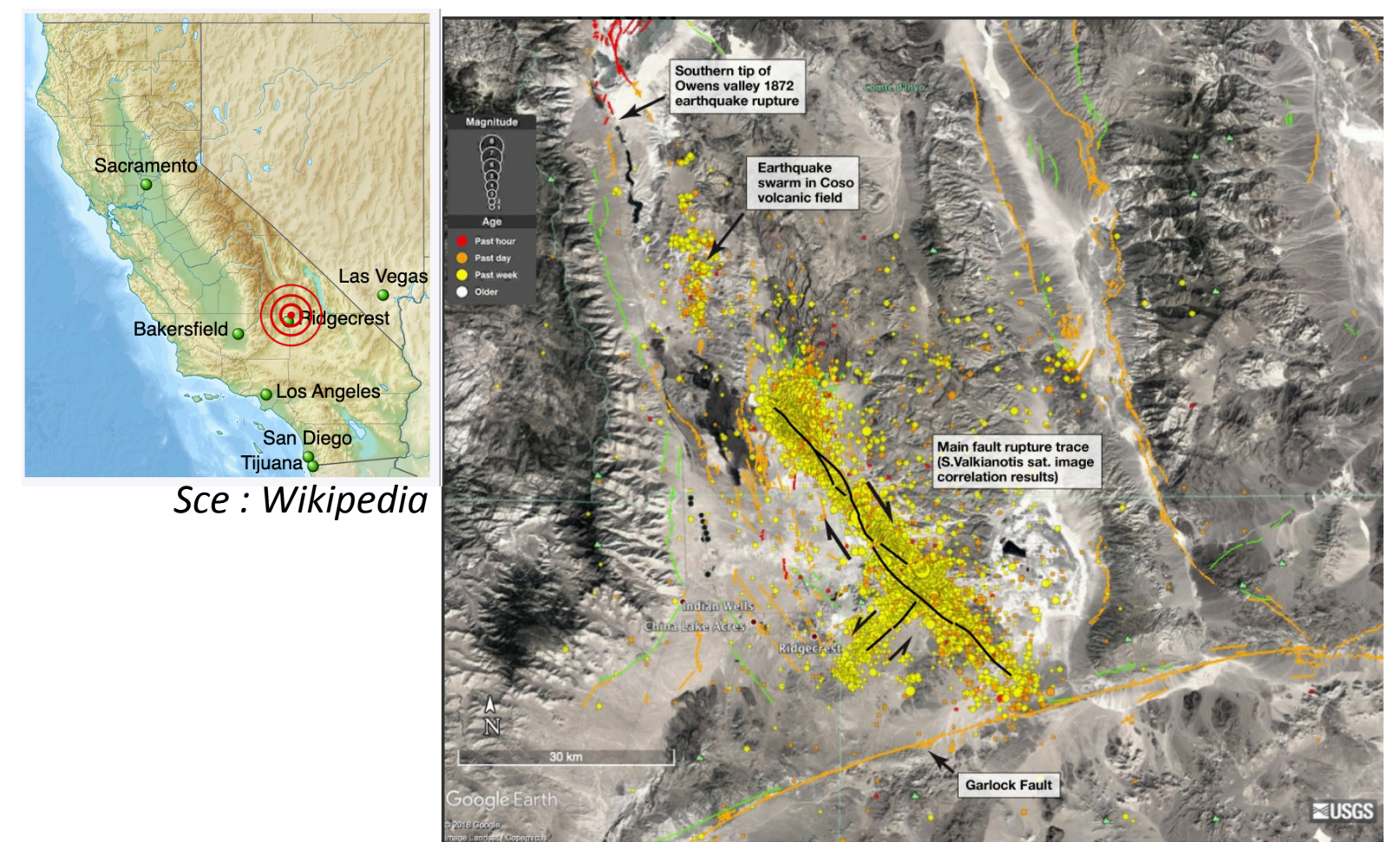

*Fig: R. Lacassin, Rupture map : S. Valkianotis* 

## Access to the web interface to select data

https://en.poleterresolide.fr/services/interferogrammes-on-demand-demo/?noredirect=en\_US#/

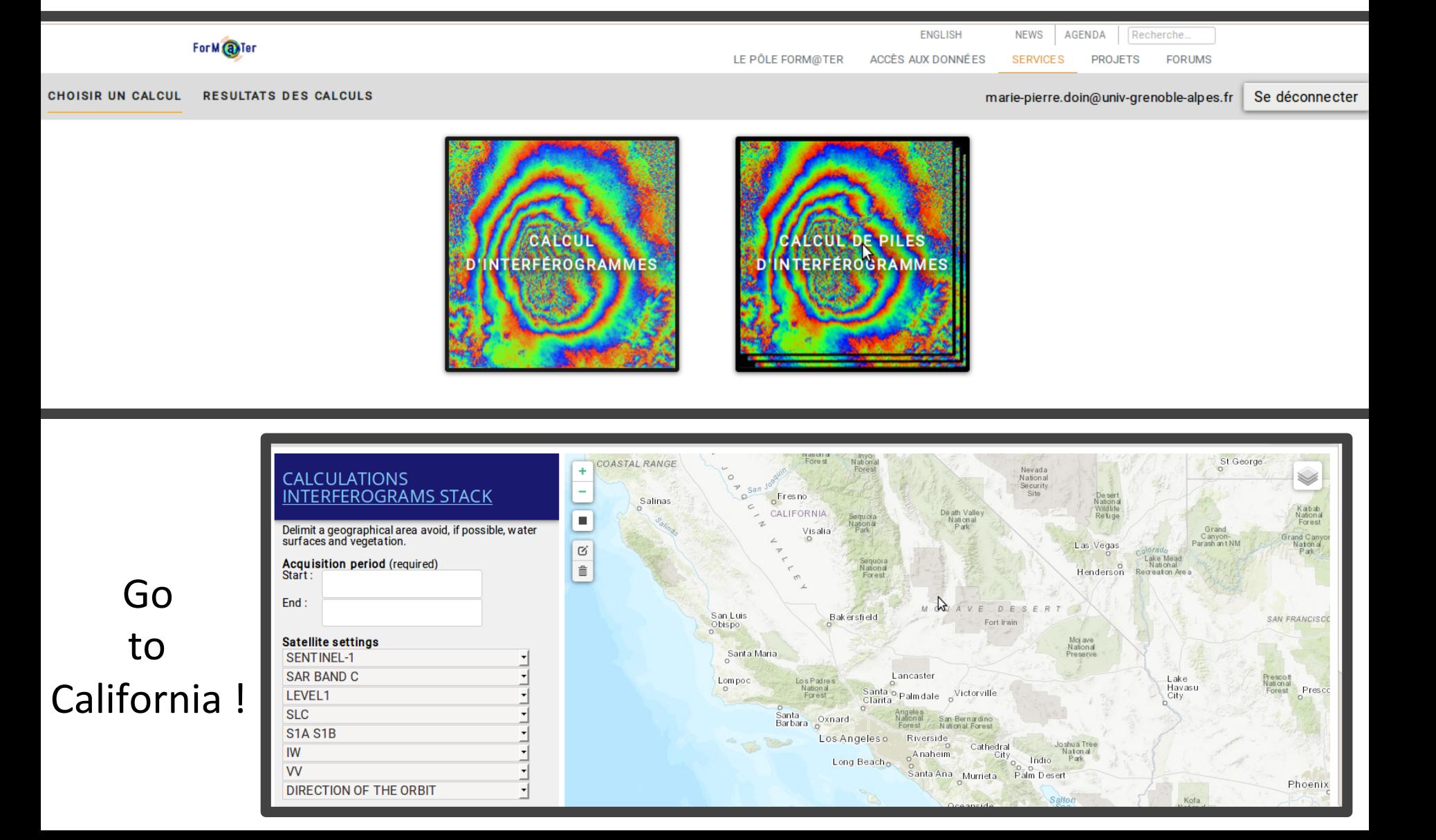

#### Select Ridgecrest area

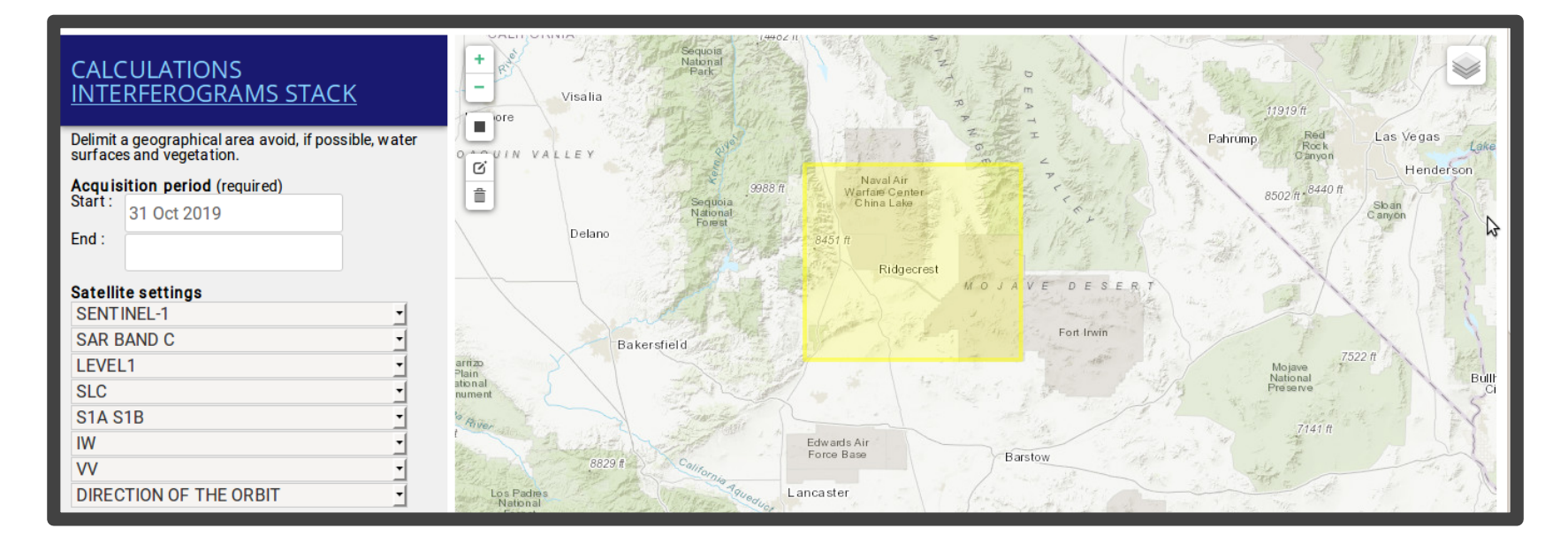

#### and proper time span and parameters

#### Explore and select available images per track

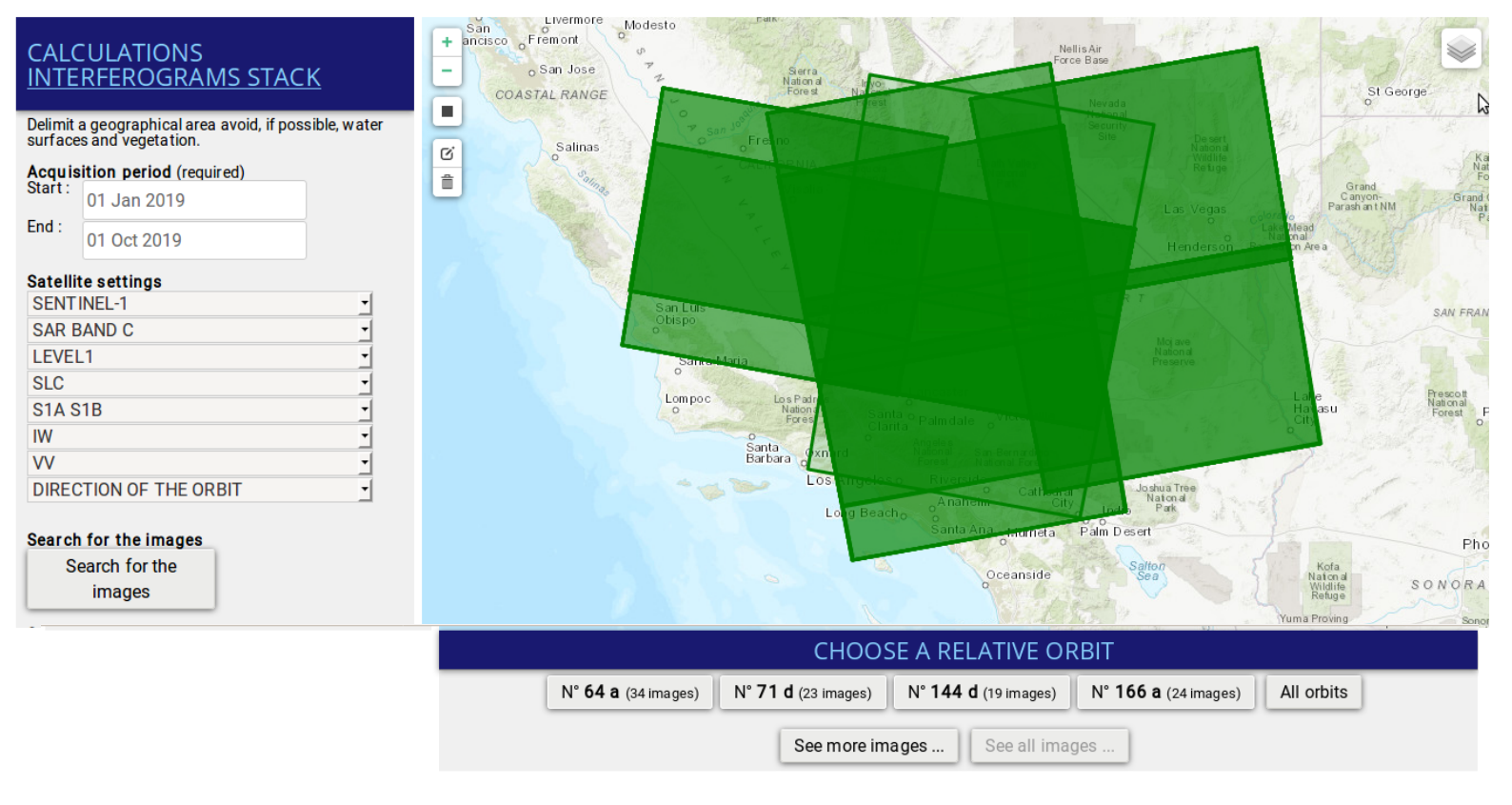

#### 170 images found, 50 filtered images according to the parameters, 50 valid images for processing

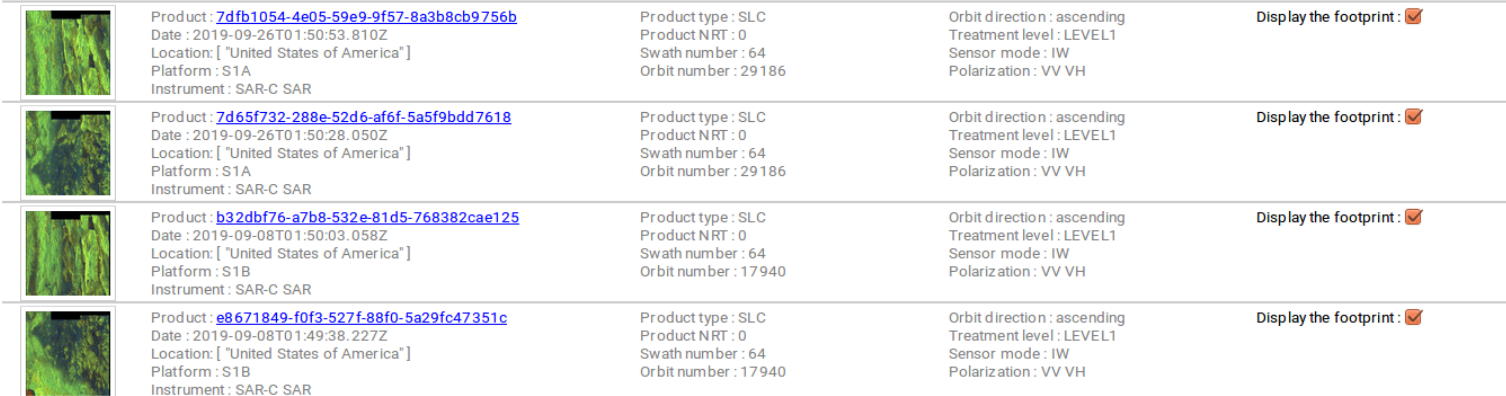

#### For example for ascending track 64

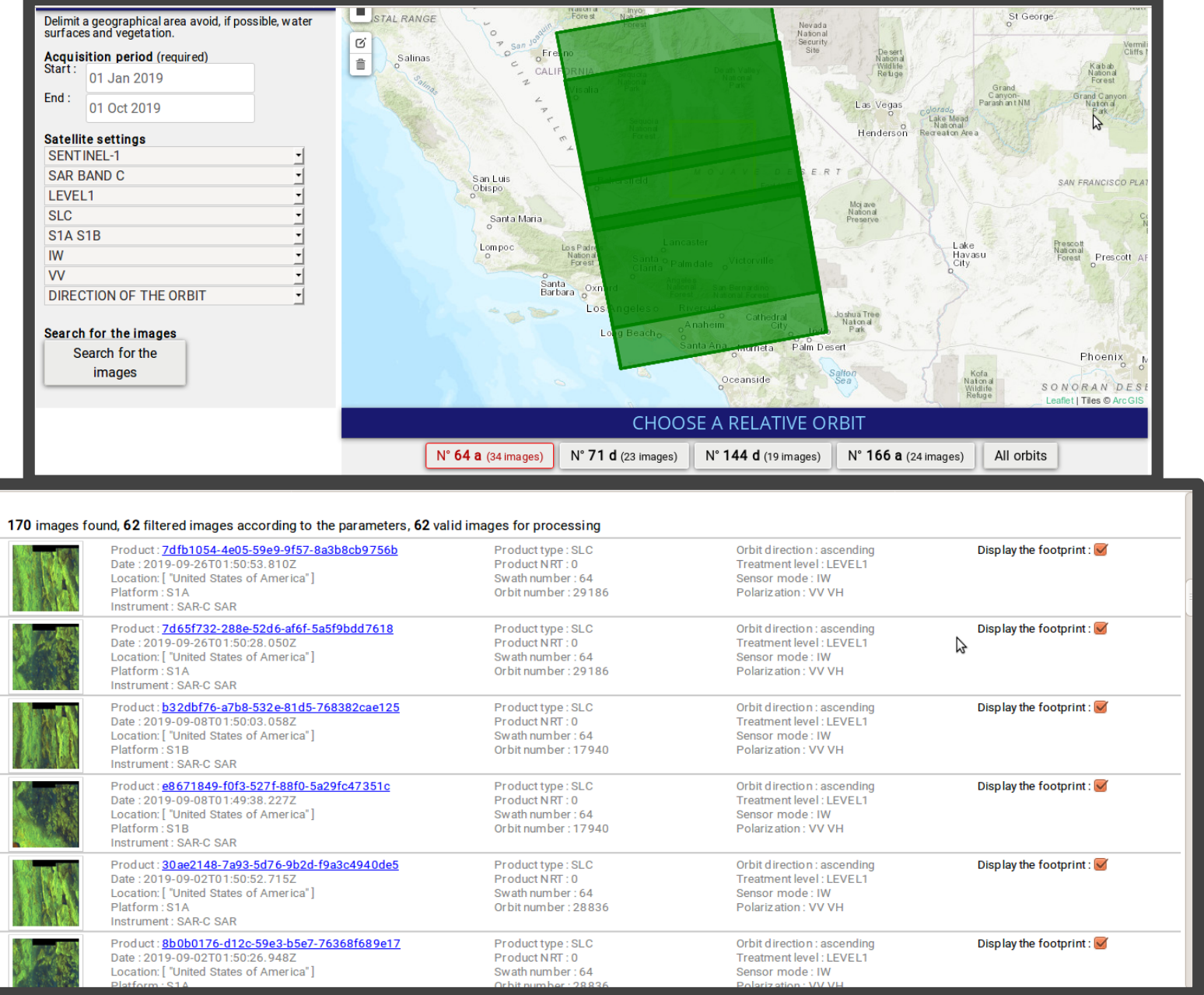

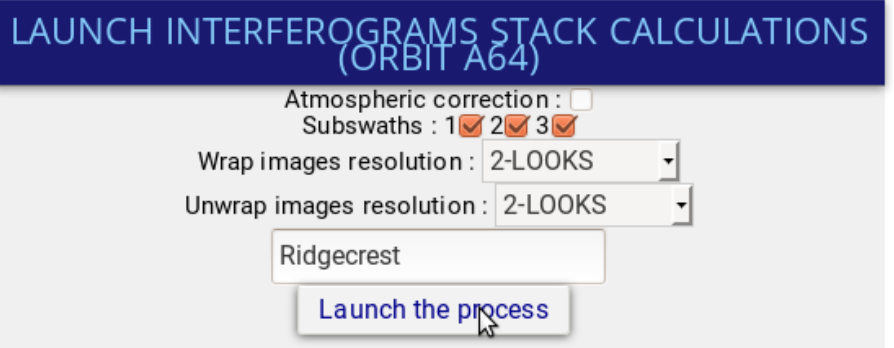

### Launch the interferograms' processing Check how it progresses

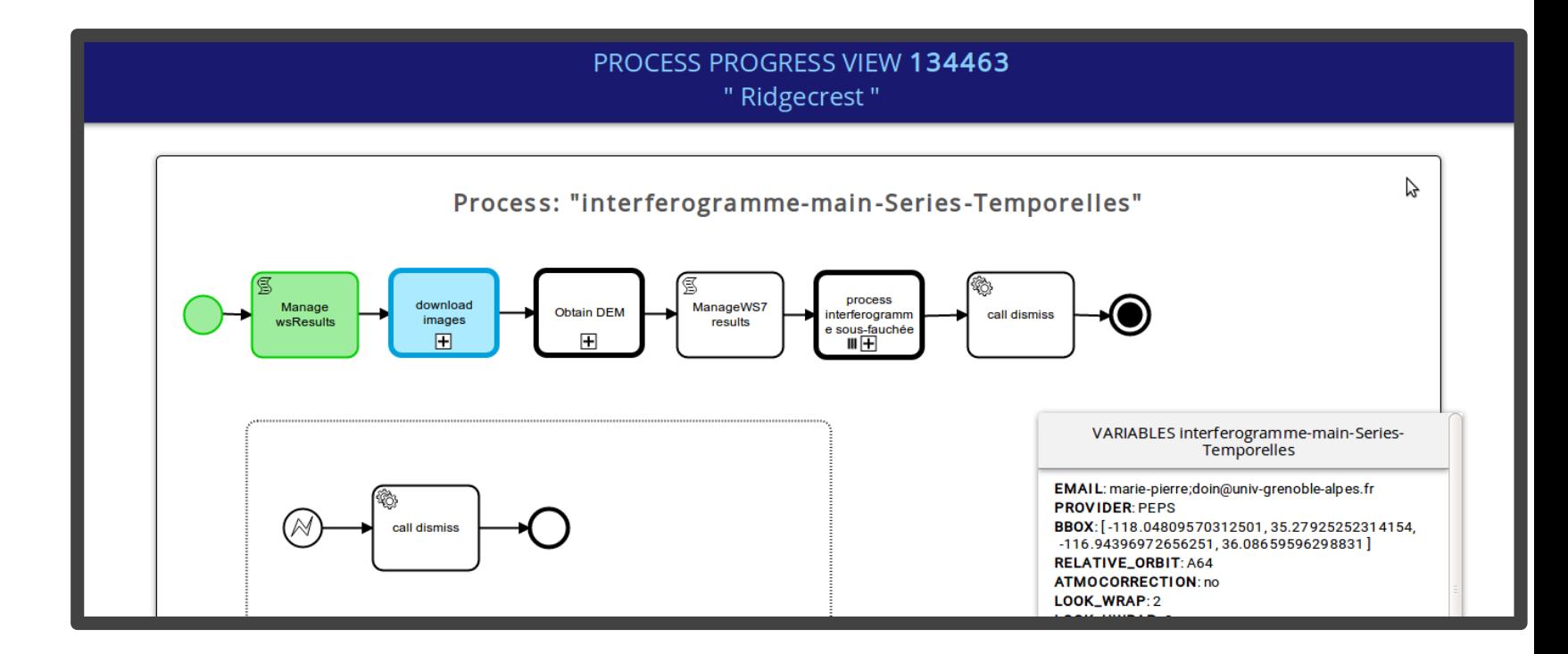

#### But you won't wait for the results today!

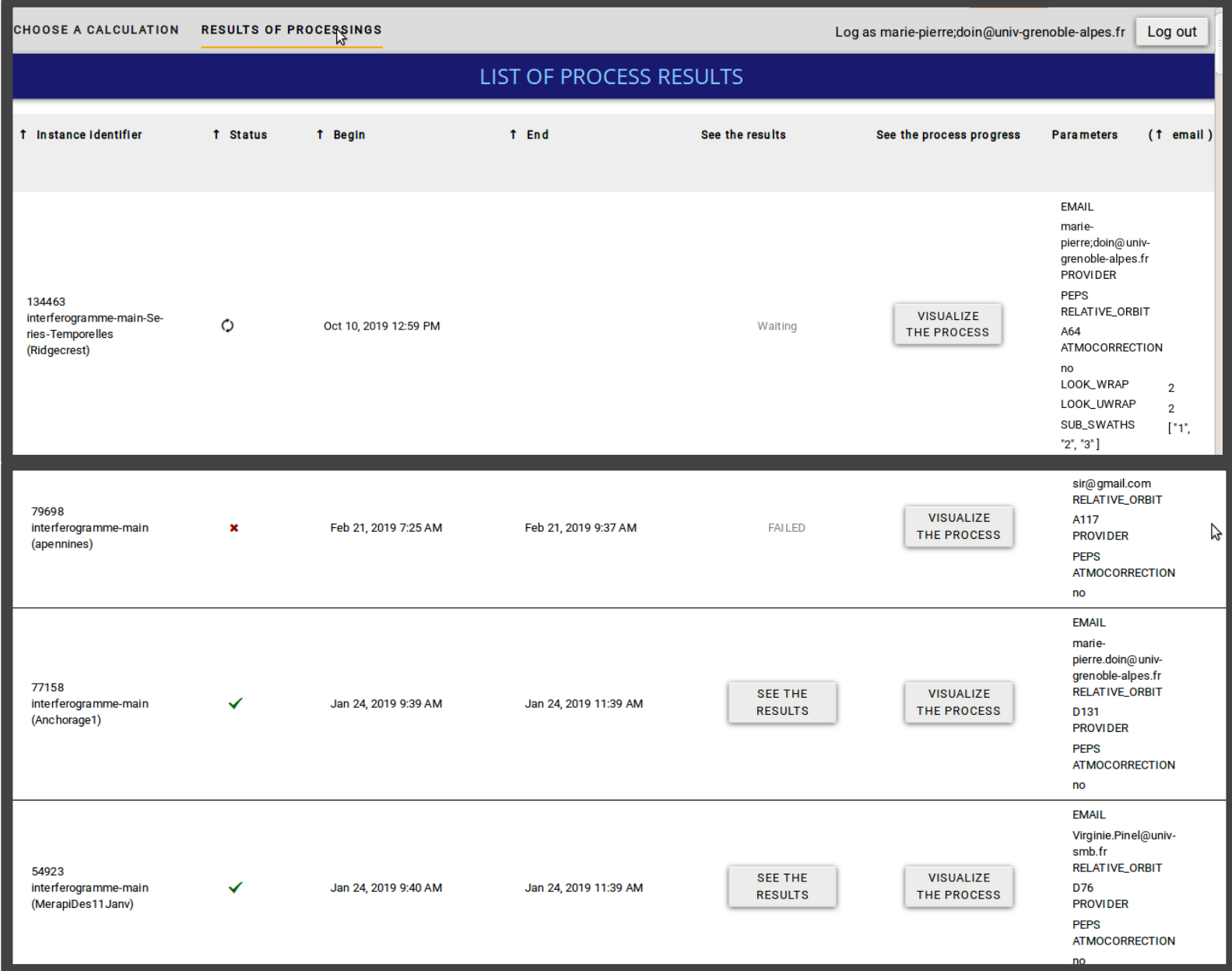

# **Output products analysis**

#### https://formater.osug.fr/etalab/data/20191015-mdis-losangeles/

#### Index of /etalab/data/20191015-mdis-losangeles/

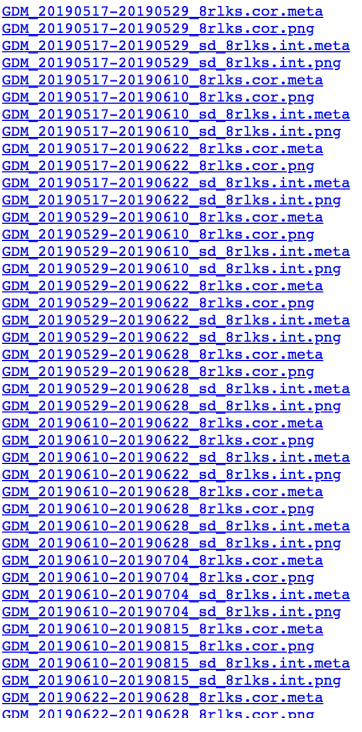

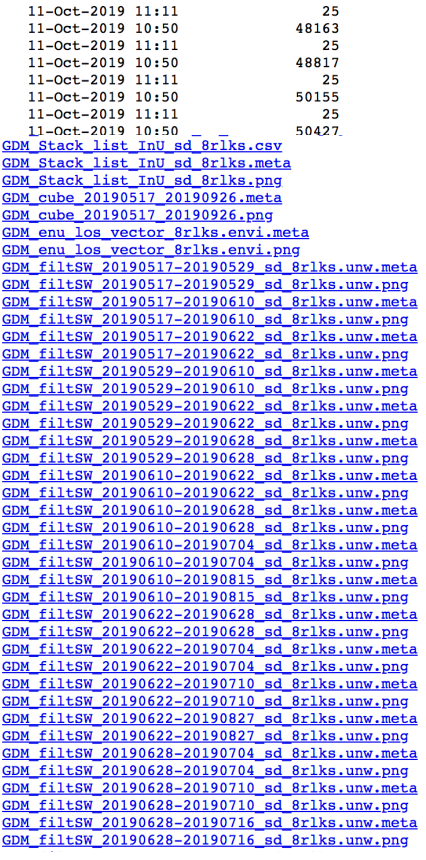

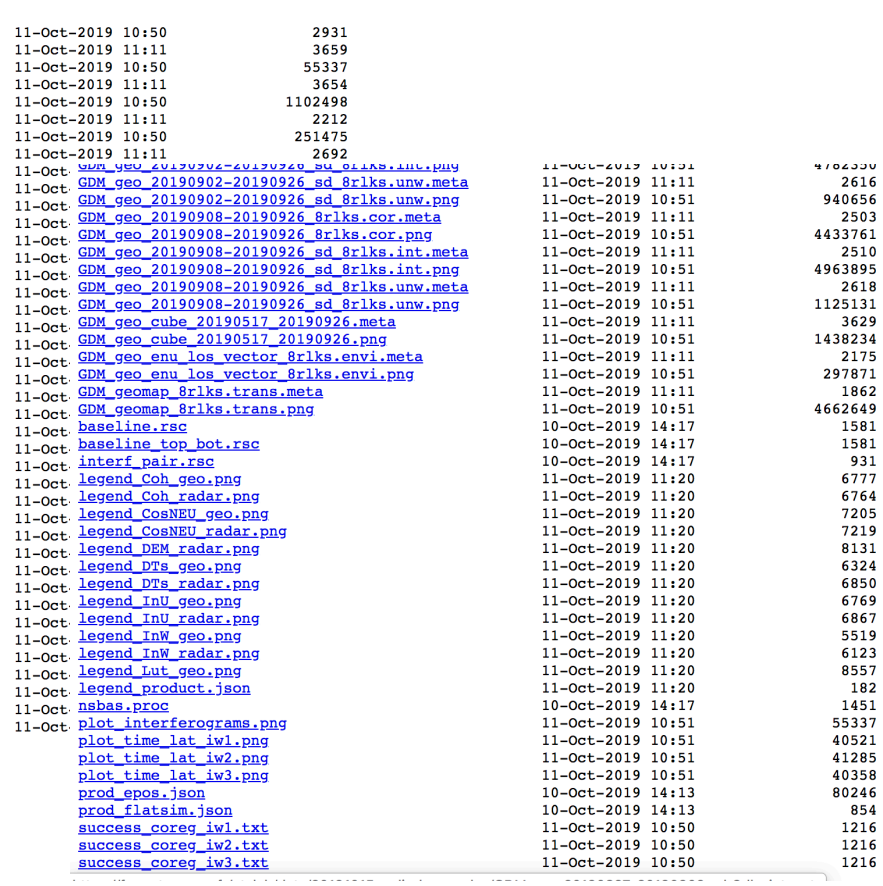

<u> 1989 - Andre Stadter, amerikansk fotograf </u>

#### plot\_time\_lat\_iwX.png : burst selection per subswath

Based on latitudes min and max entered in ROI Dates not complete between selected latitudes for all subswaths are rejected Slight adjustment to maximize temporal coverage

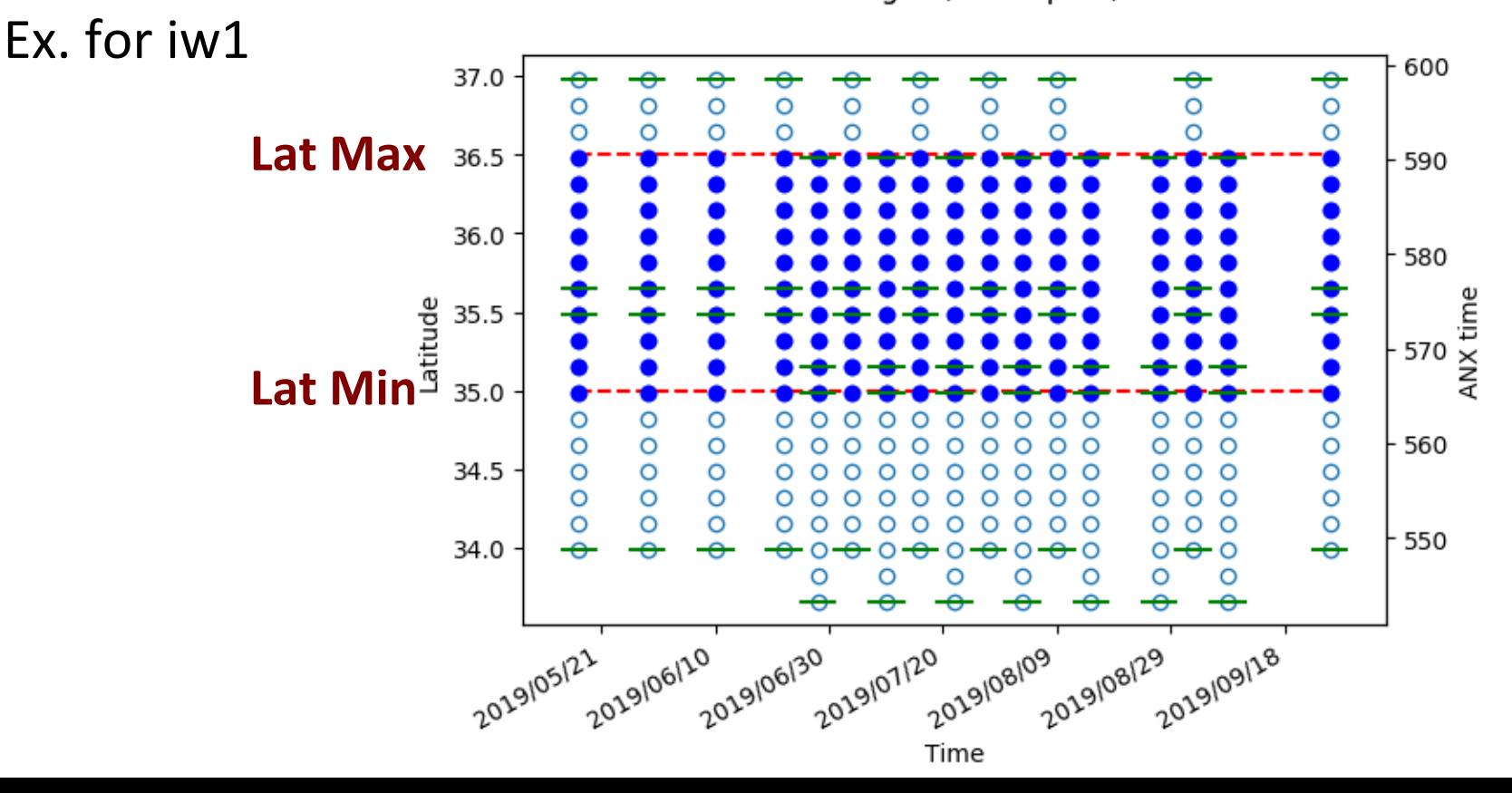

SAR images (nsbas.proc)

### **plot\_baseline\_top\_bot.png** : plot of perpendicular baseline **baseline.rsc, baseline\_top\_bot.rsc**: text file with baseline in meters relative to first date / master

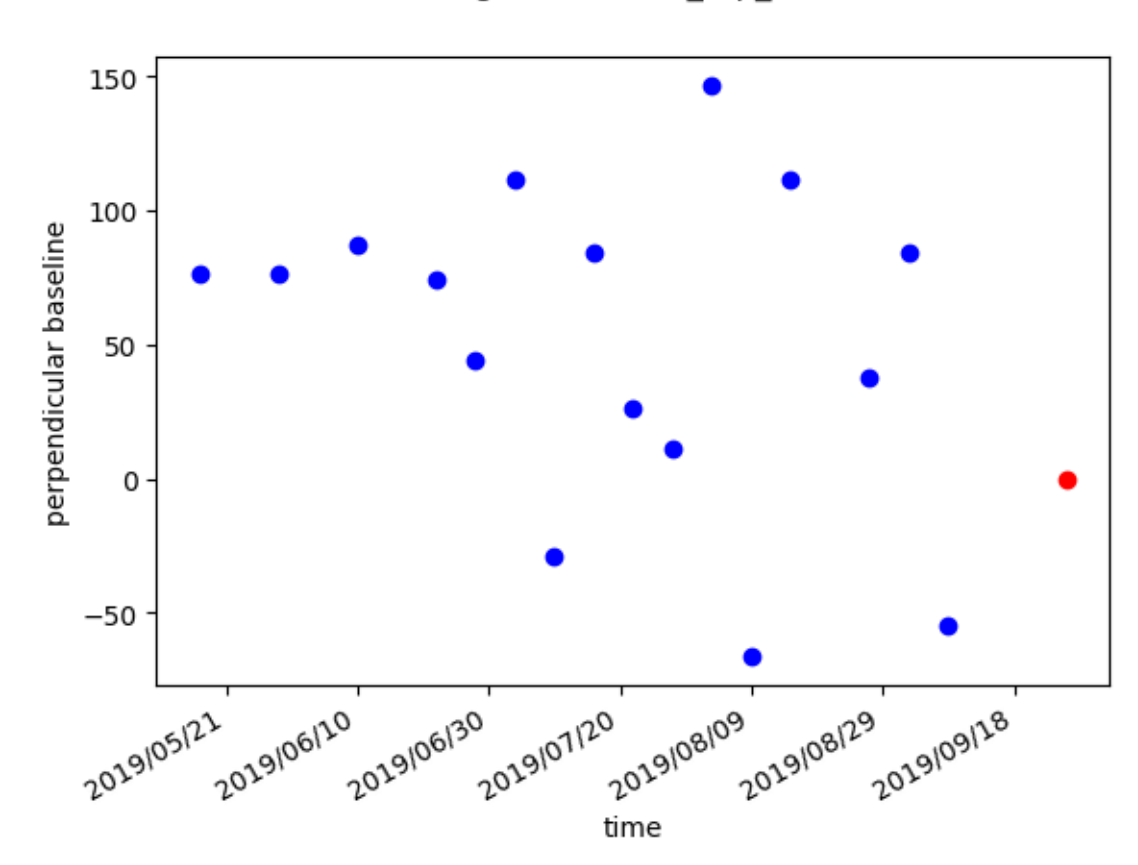

SAR images (baseline top bot.rsc)

#### **plot\_interferograms.png** : plot of generated ifgs **interf\_pair.rs**c: text file with ifgs listed

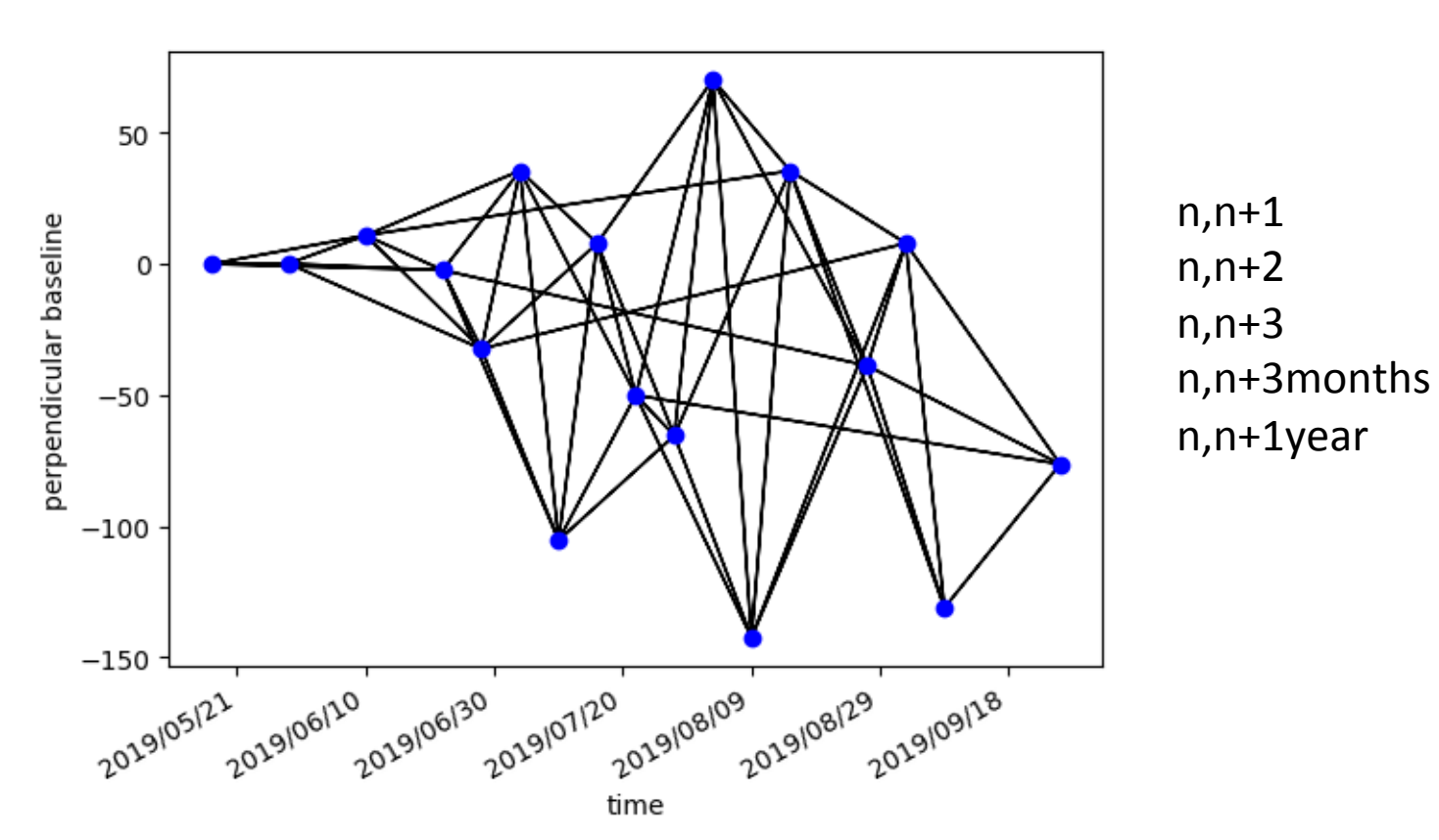

Interferogram network

#### **success\_coreg\_iwX.txt**

Coregistration between 20190517 and 20190926 5519 points left after culling Coregistration between 20190529 and 20190926 5552 points left after culling Coregistration between 20190610 and 20190926 5663 points left after culling Coregistration between 20190622 and 20190926 5684 points left after culling Coregistration between 20190628 and 20190926 5649 points left after culling Coregistration between 20190704 and 20190926 5616 points left after culling Coregistration between 20190710 and 20190926 5677 points left after culling Coregistration between 20190716 and 20190926 5719 points left after culling Coregistration between 20190722 and 20190926 5683 points left after culling Coregistration between 20190728 and 20190926 5726 points left after culling Coregistration between 20190803 and 20190926 5715 points left after culling Coregistration between 20190809 and 20190926 5808 points left after culling Coregistration between 20190815 and 20190926 5836 points left after culling Coregistration between 20190827 and 20190926 5783 points left after culling Coregistration between 20190902 and 20190926 5743 points left after culling Coregistration between 20190908 and 20190926 5819 points left after culling

### LOOKUPTABLE\_RADAR2GROUND\_COORDINATES

#### Lookup table between radar geometry and terrain geometry

## MAP OF LOS VECTOR

**East, North, Up components of the LOS vector, positive from ground to satellite**

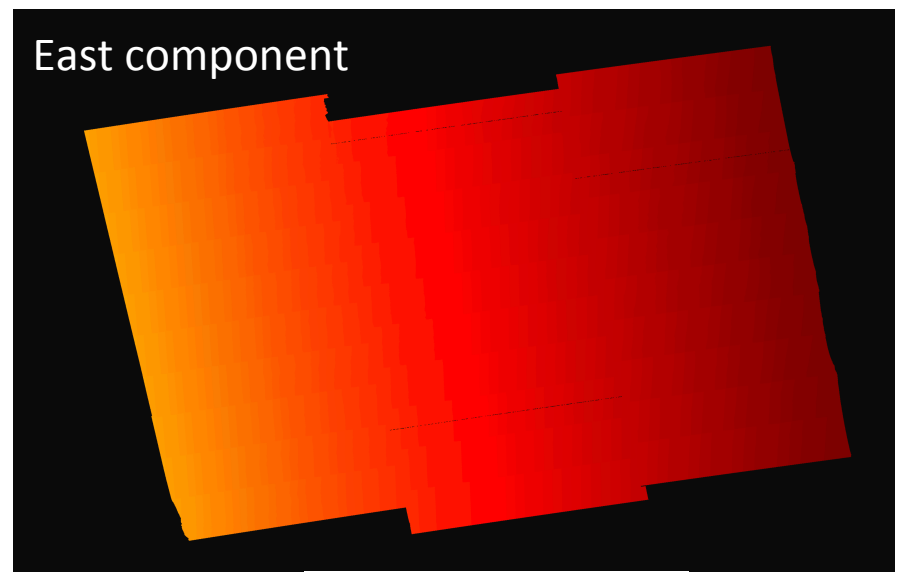

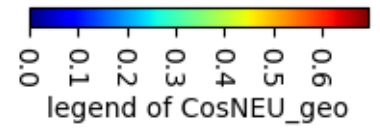

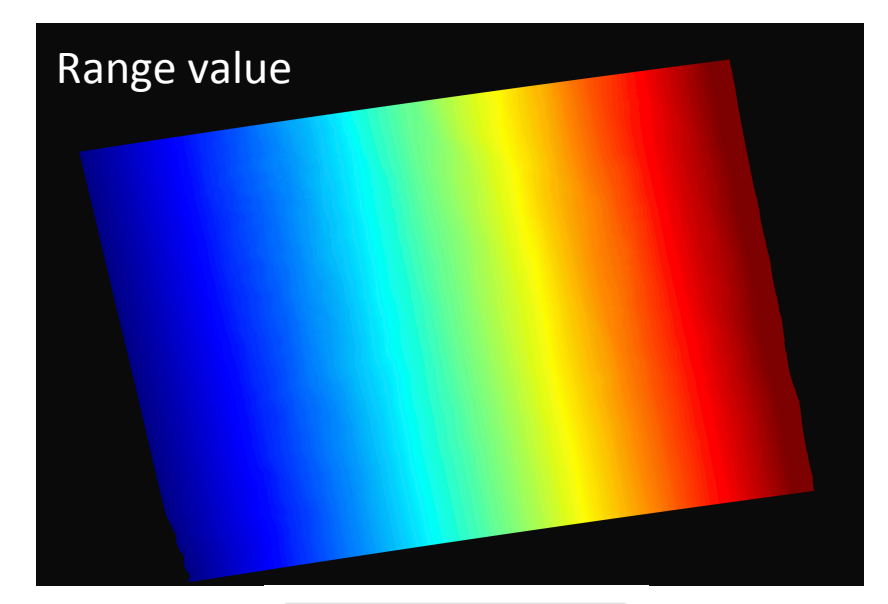

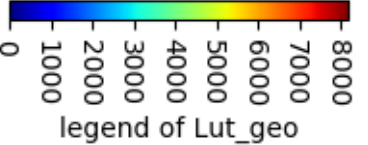

### DEM

#### **Simulation of DEM**, in geocoded or radar geometries

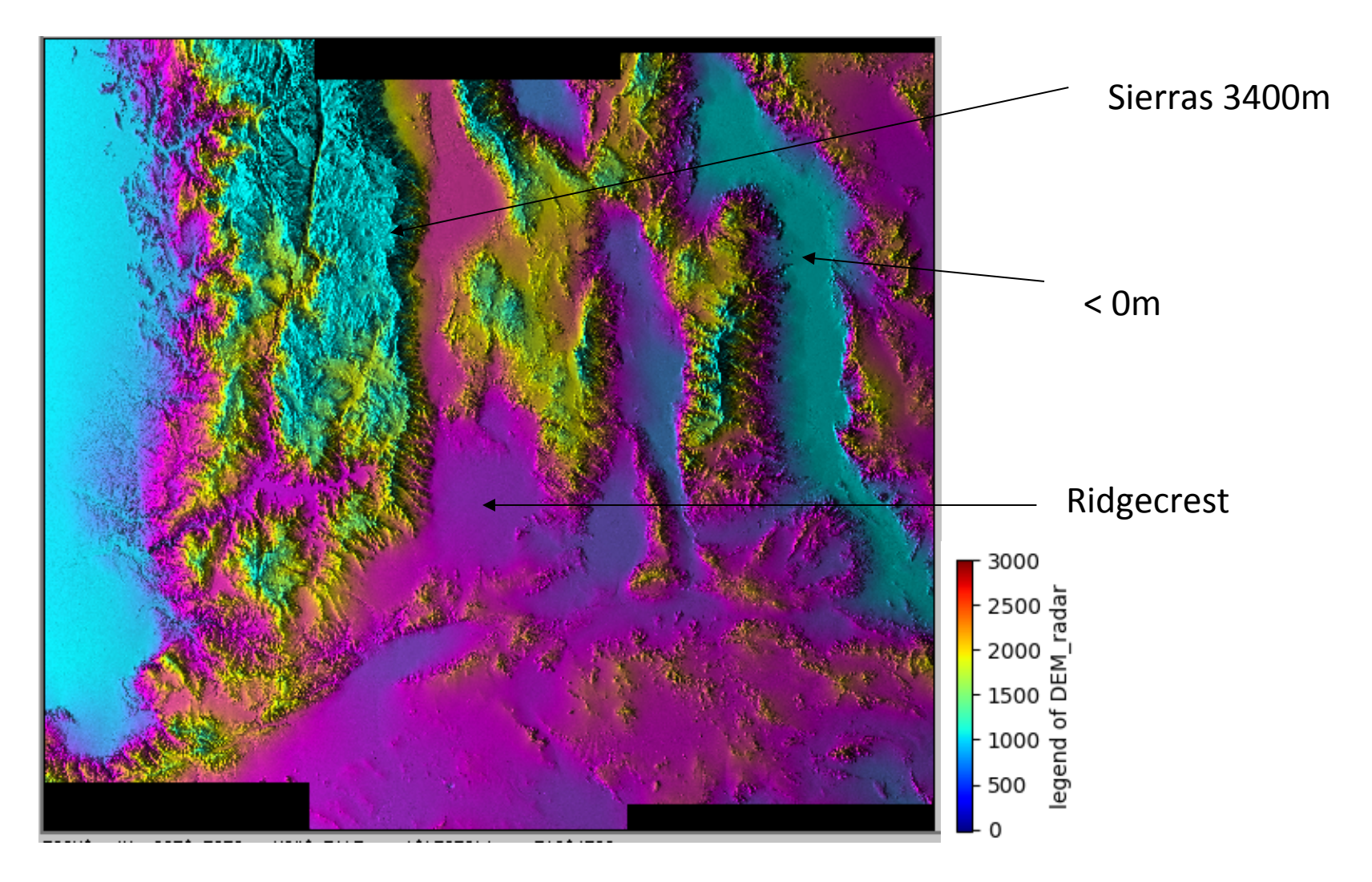

# **NOT GIVEN!**

The spectral diversity phase is computed for all bursts' overlaps, for each subswath.

An affine function of range and azimuth is adjusted through

these SD phase measurements.

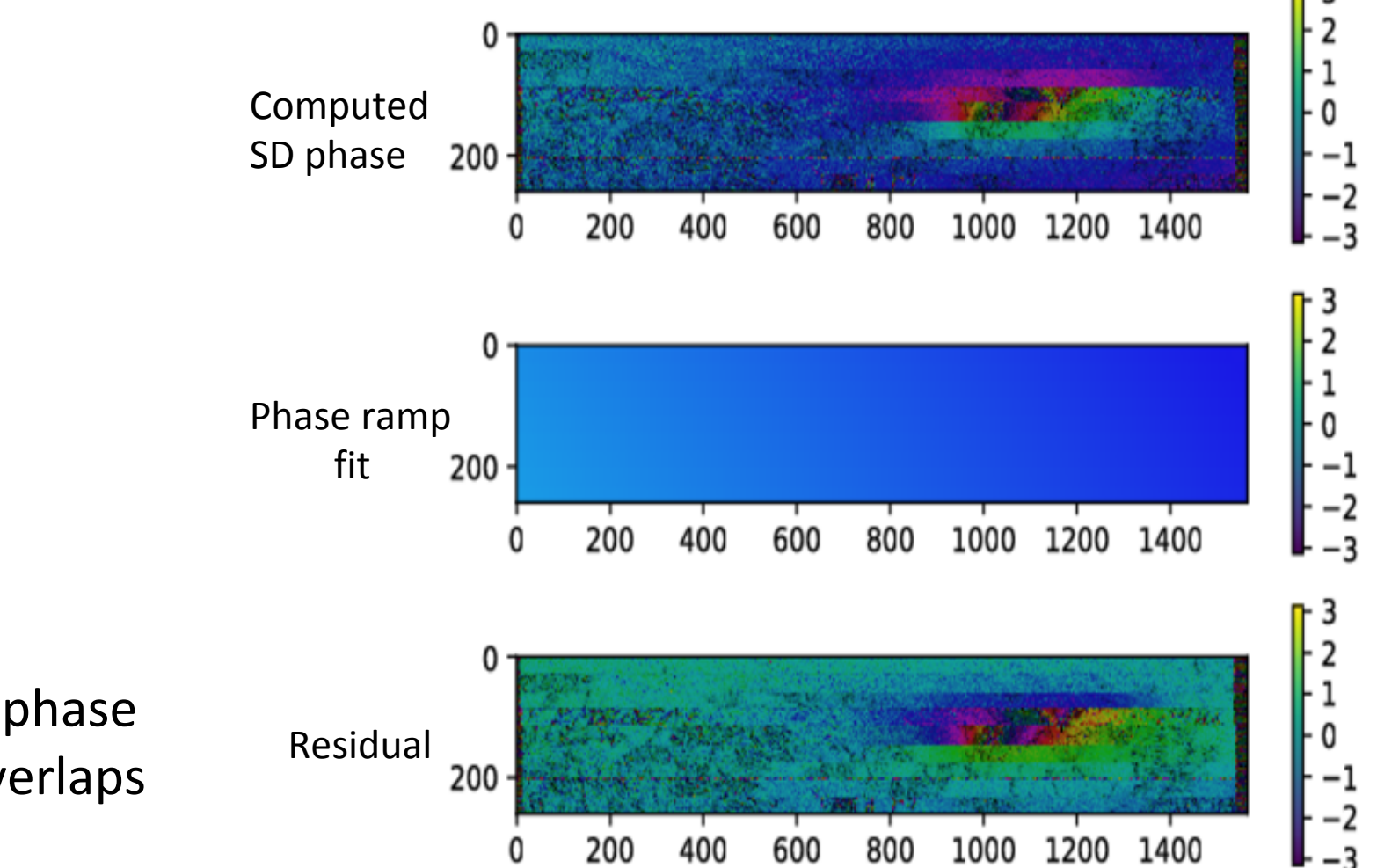

 $Ex: IW2$ Co seismic phase jump on overlaps

# **NOT GIVEN!**

The affine function is inverted through time to avoid long-term drift

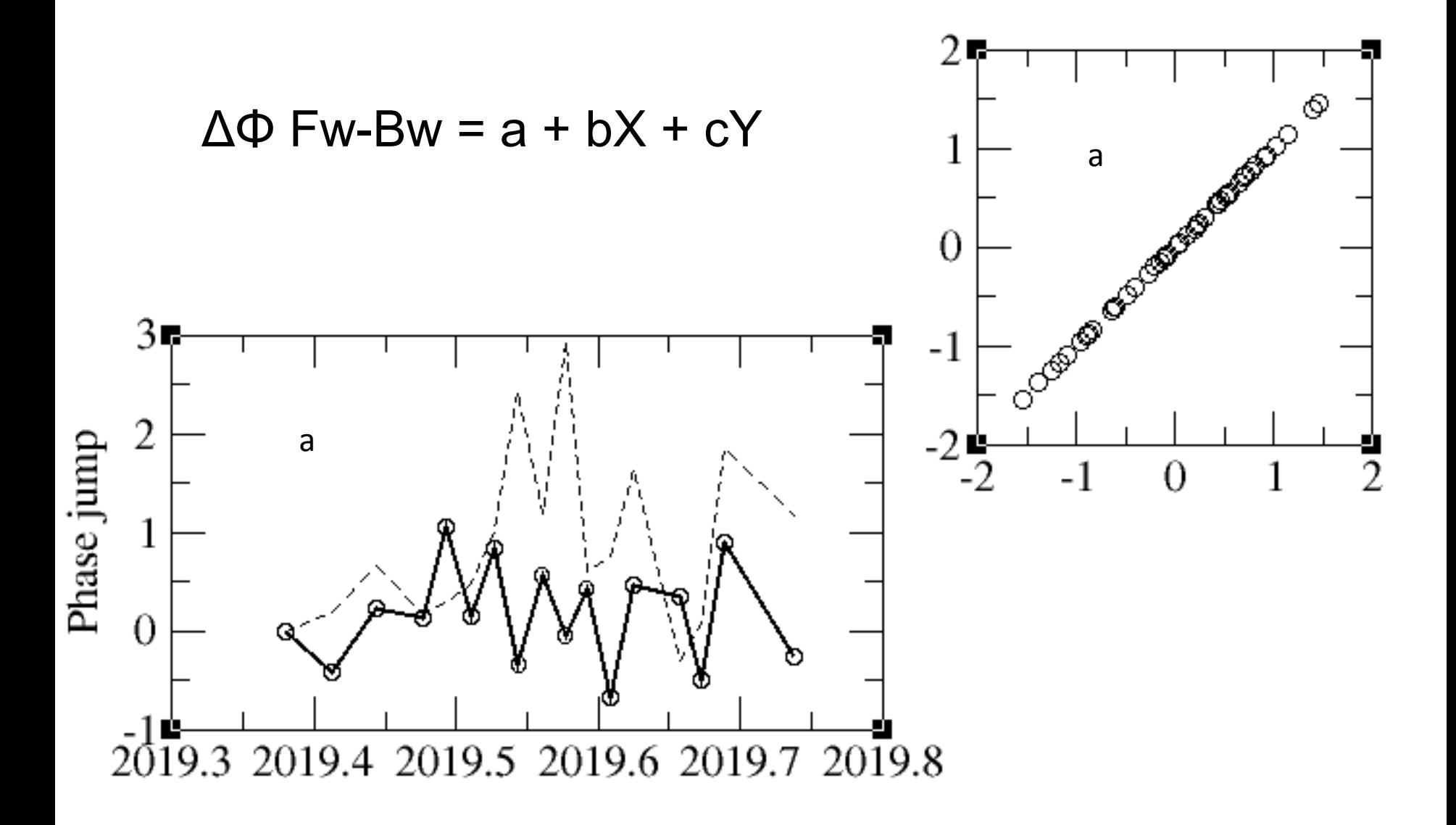

### WRAPPED\_INTERFEROGRAM

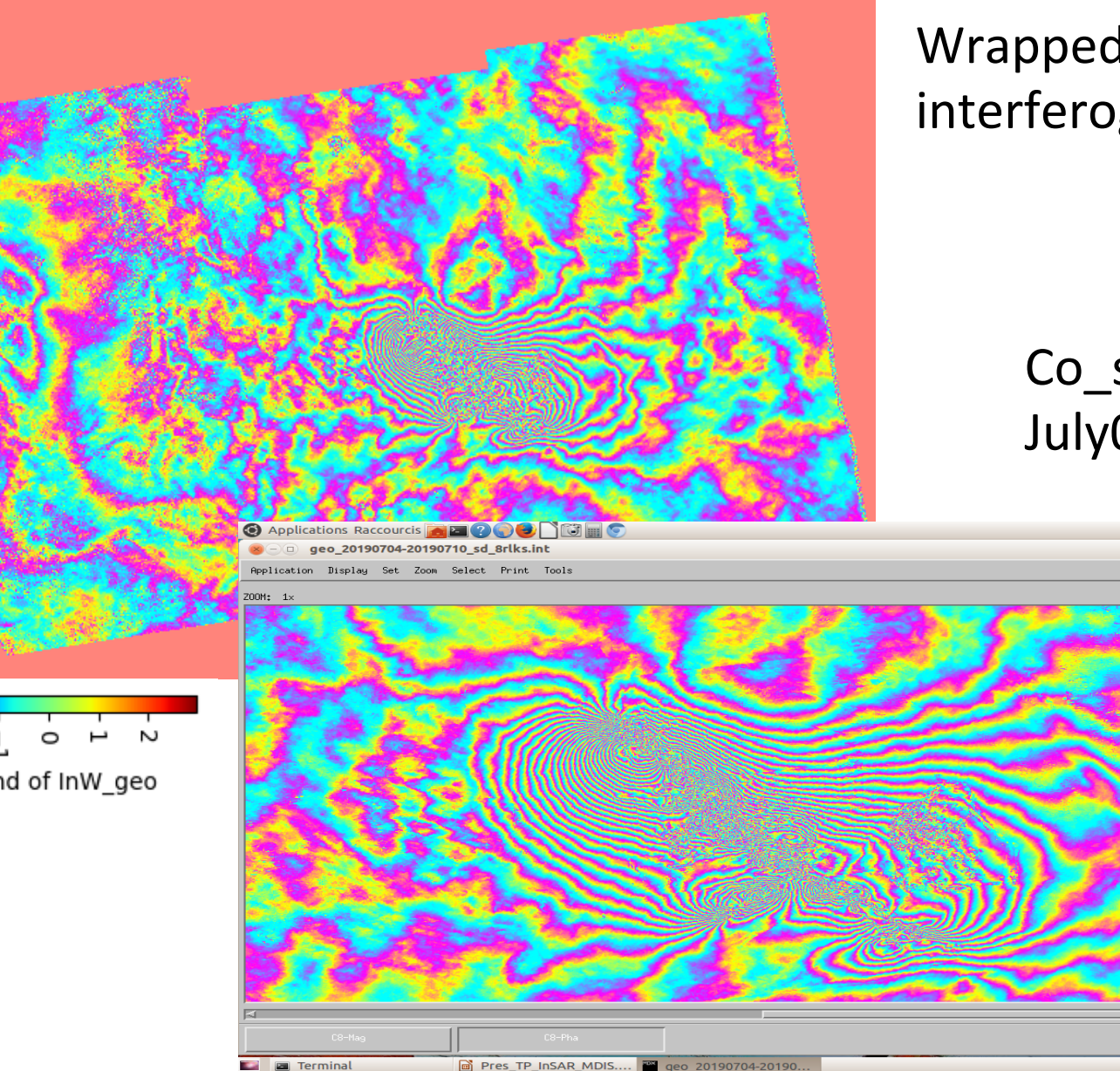

### Wrapped unfiltered interferogram

#### Co\_seismic ifg July04 to July10

**B**  $\uparrow$  **1 ED** 2:01 (1) 16:10  $\uparrow$ 

Help

 $\mathbf{a}$ 

Ń legend of InW\_geo

### UNWRAPPED\_INTERFEROGRAM

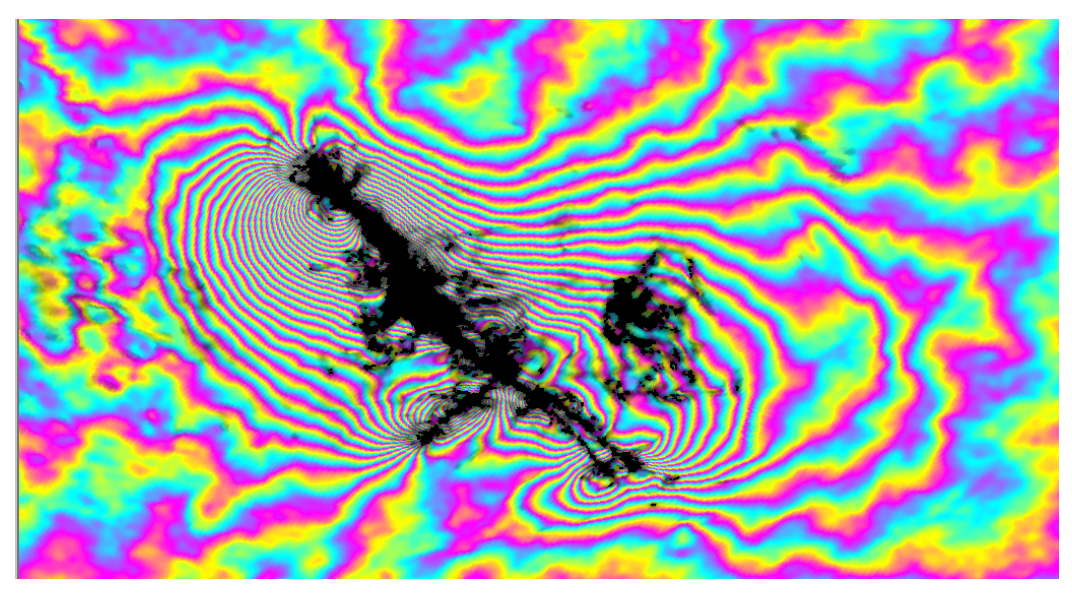

Unwrapped filtered interferogram

#### Co\_seismic ifg July04 to July10

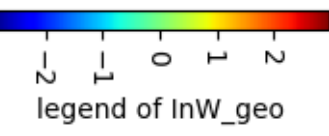

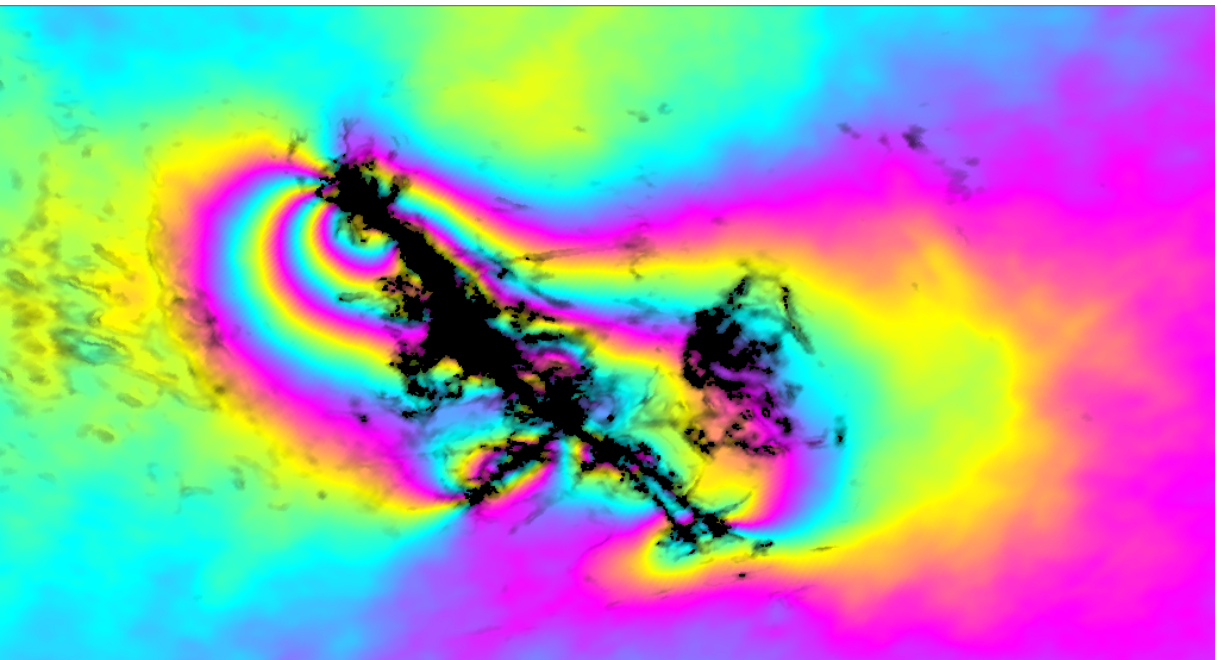

### SPATIAL\_COHERENCE

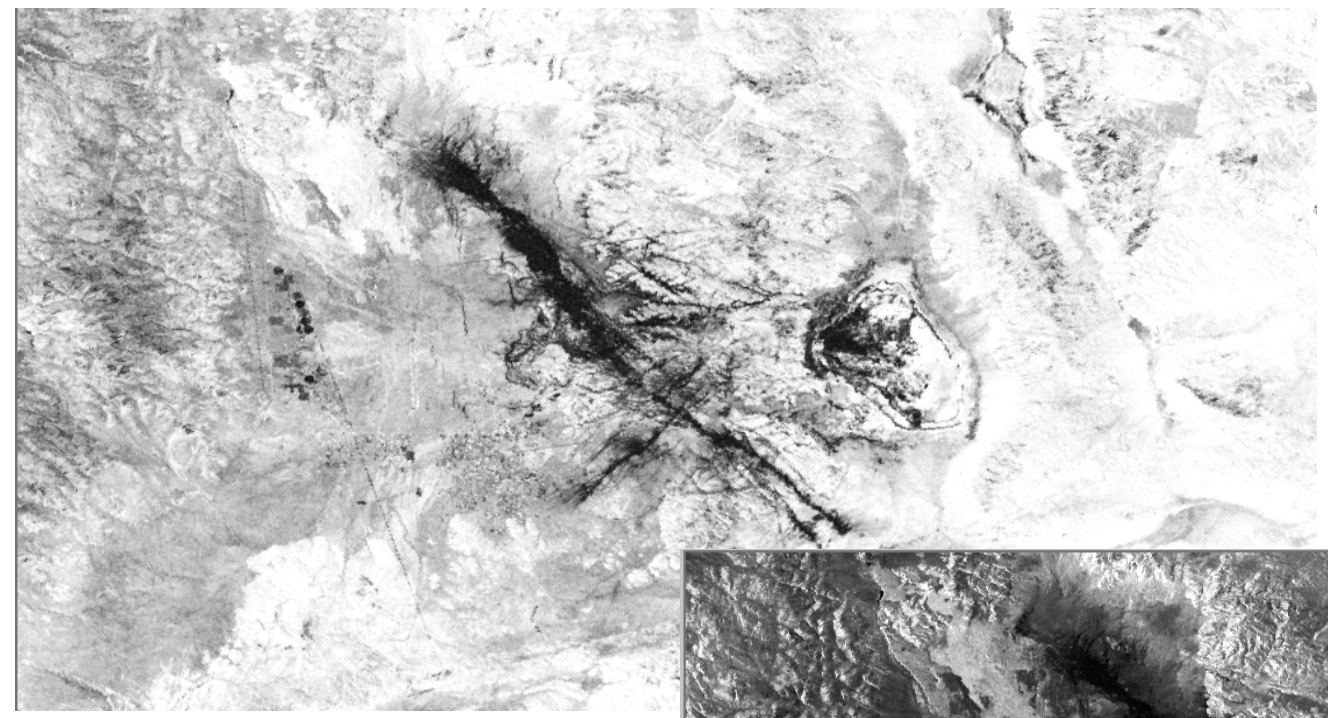

### Co\_seismic ifg July04 to July10

#### Zoom on EQ

### Superimposed on amplitude

See faults!

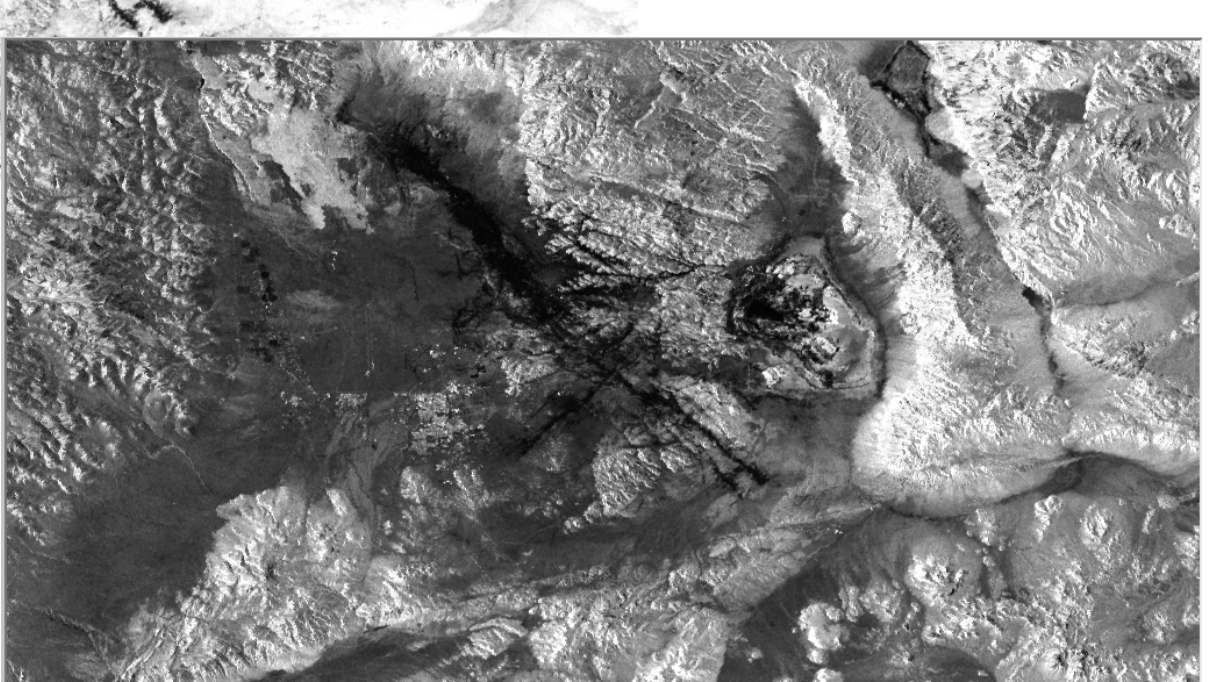

### TEMPORAL\_COHERENCE

#### **4 bands' product including a Temporal coherence proxy**

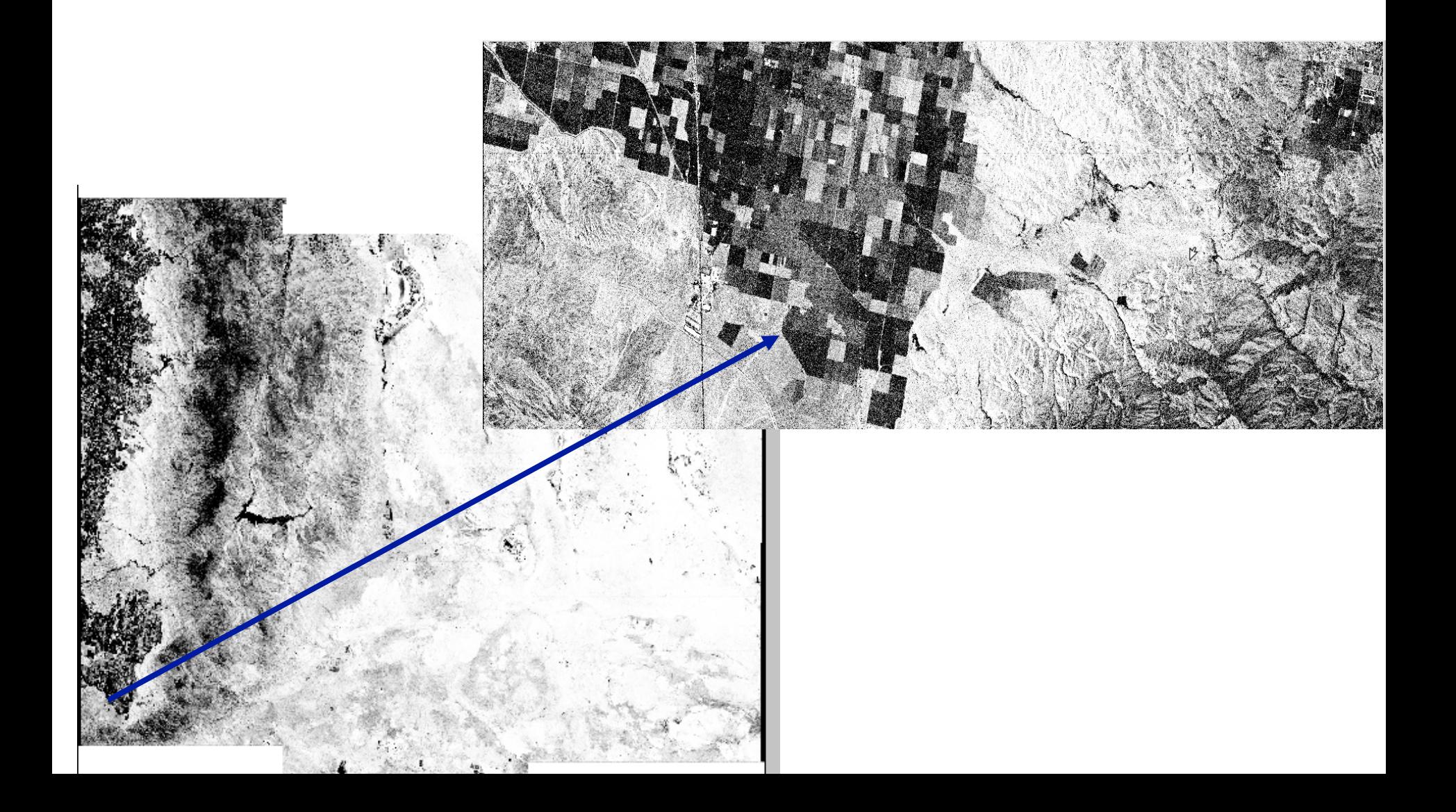

## TEMPORAL\_COHERENCE

### **Stack of amplitude of SLC data, and relative dispersion 4 bands' product including :**

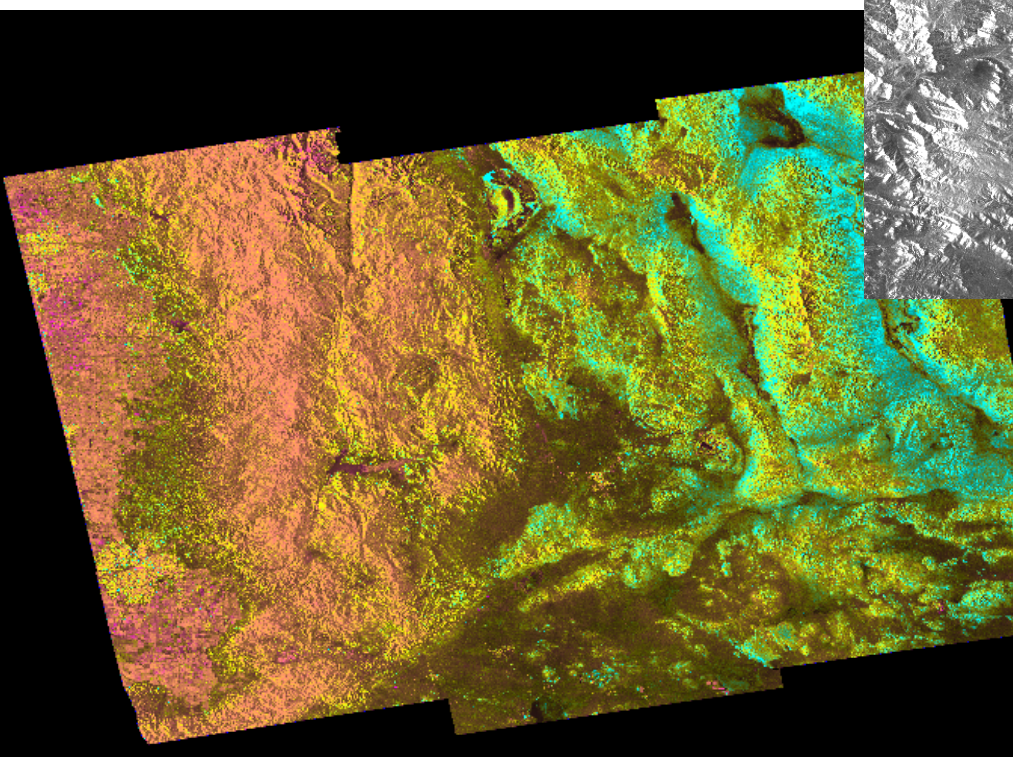

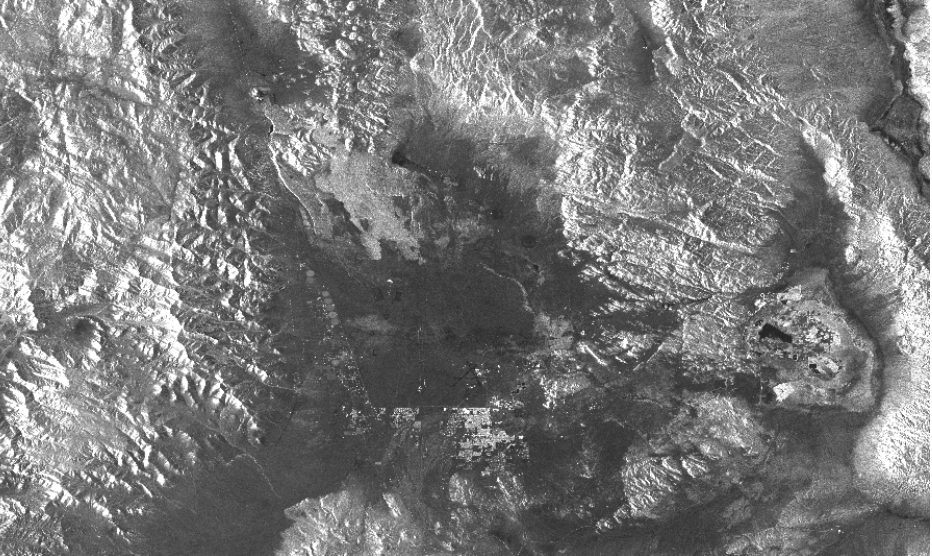

#### Dispersion shows EW gradient in aridity

# MEAN\_LOS\_VELOCITY

#### LOS velocity map

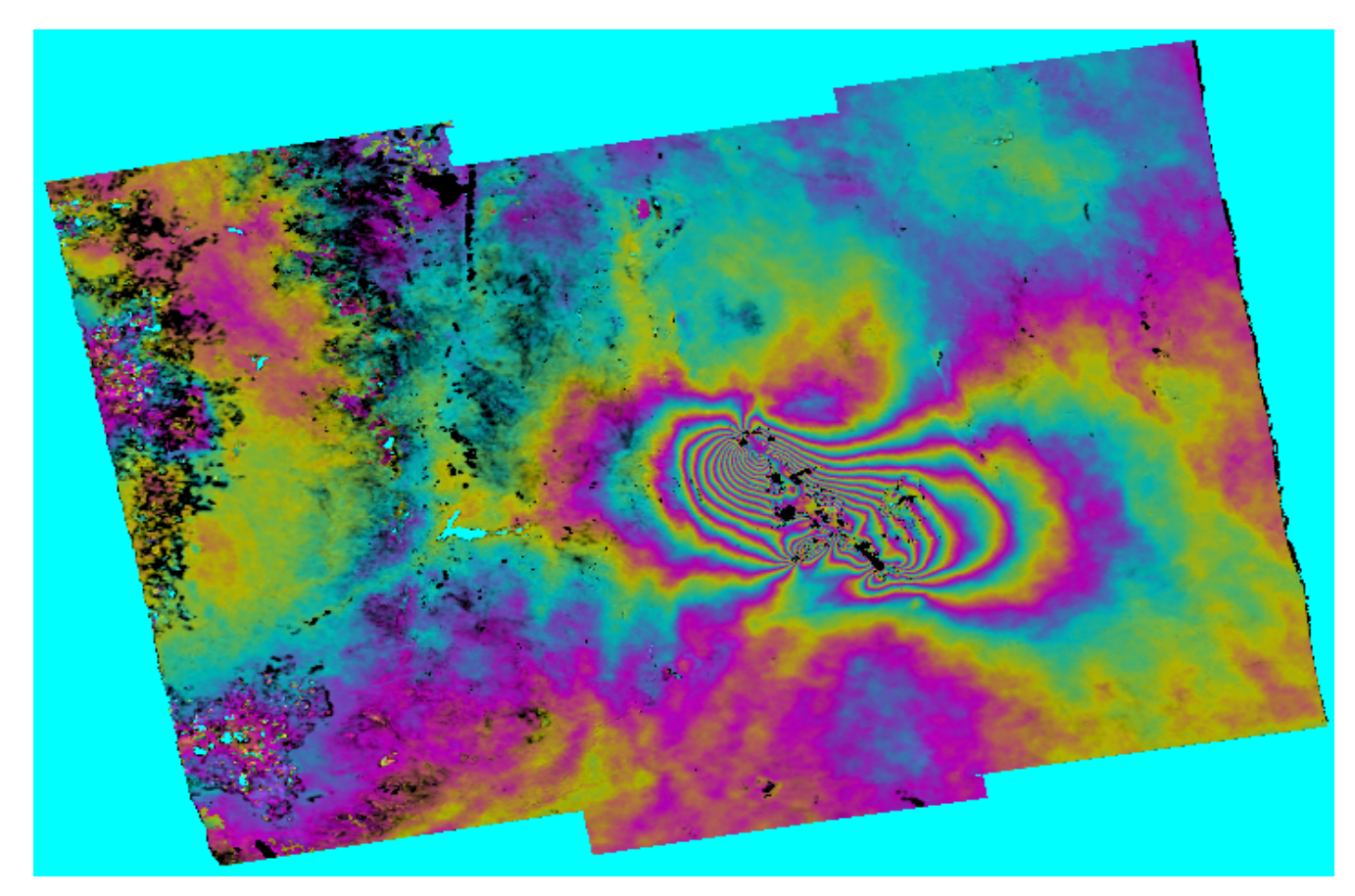

## NETWORK MISCLOSURE | (quality indicators)

3 bands' product including :

Number of images and number of interferograms per pixel

One missing date : Snow on mountain?

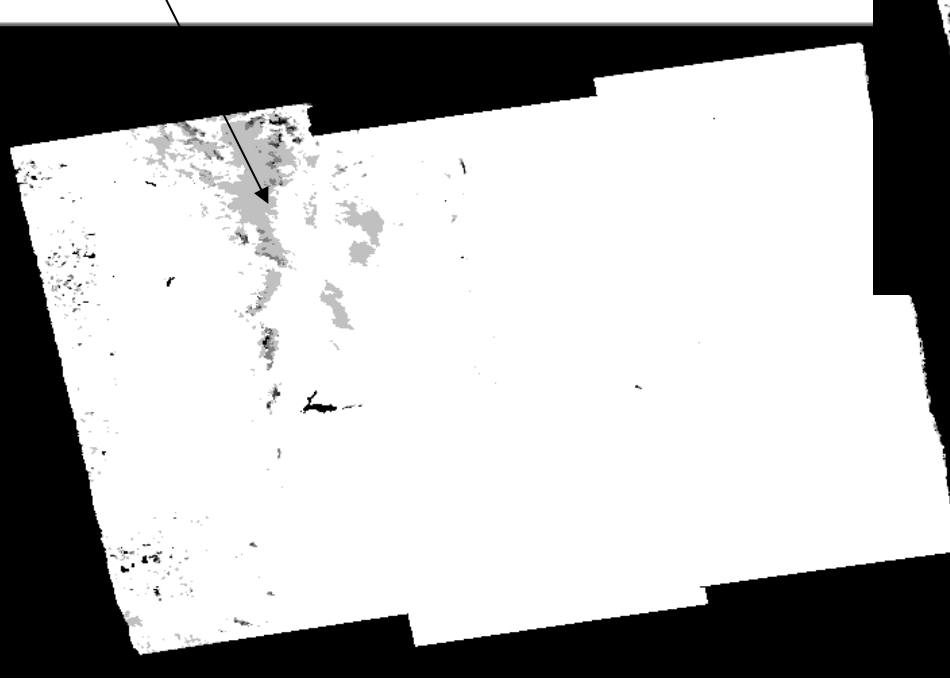

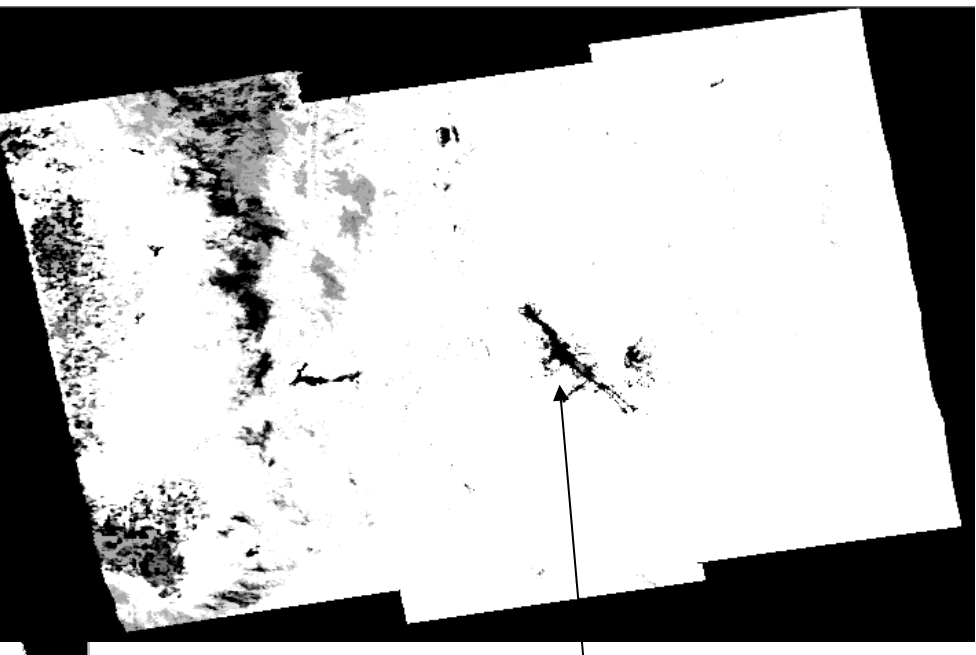

Missing ifgs: Near field EQ area not unwrapped

### NETWORK MISCLOSURE | (quality indicators)

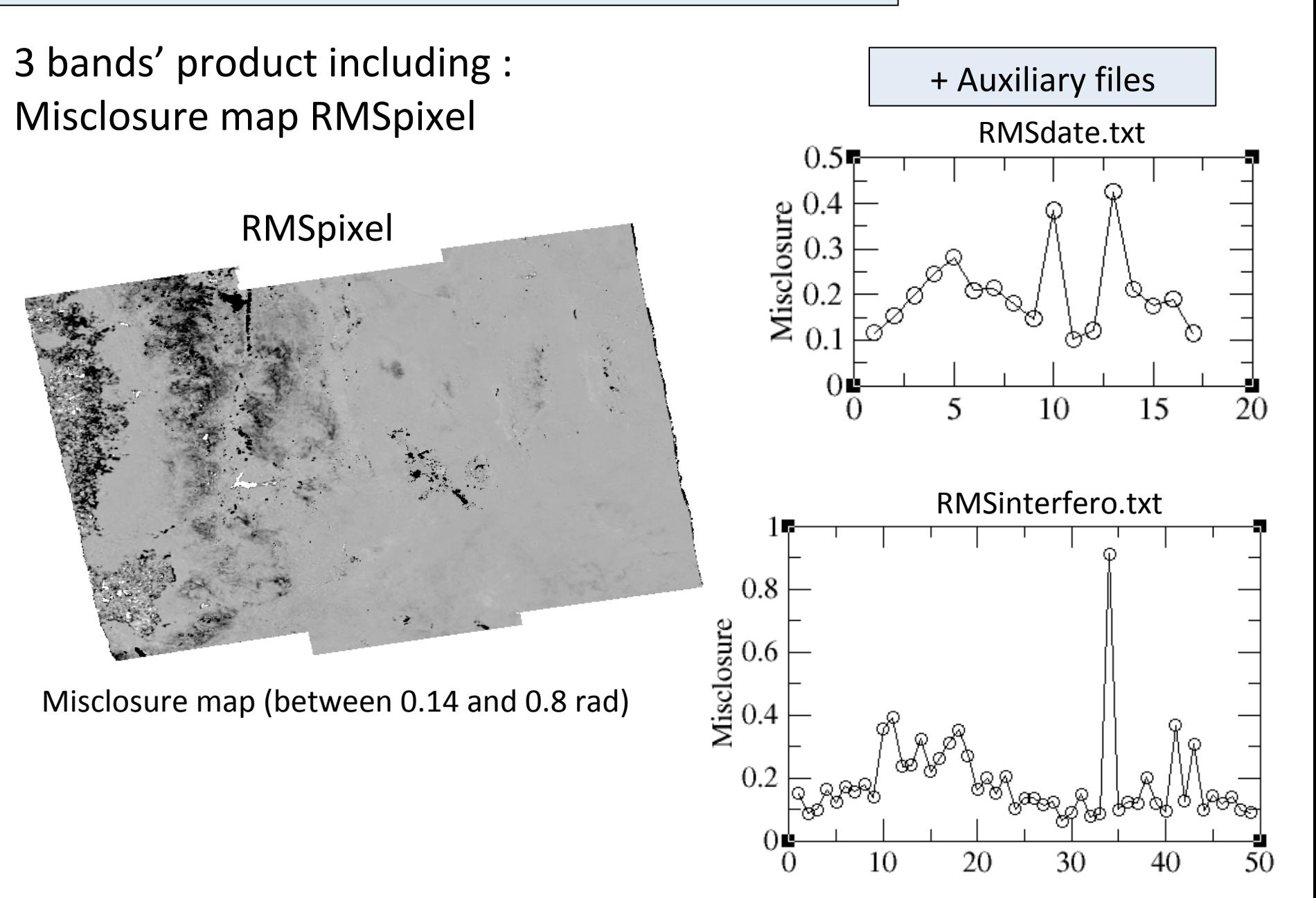

# LOS\_DISPLACEMENT\_TIMESERIES

### Data cube

1- Relative to third date

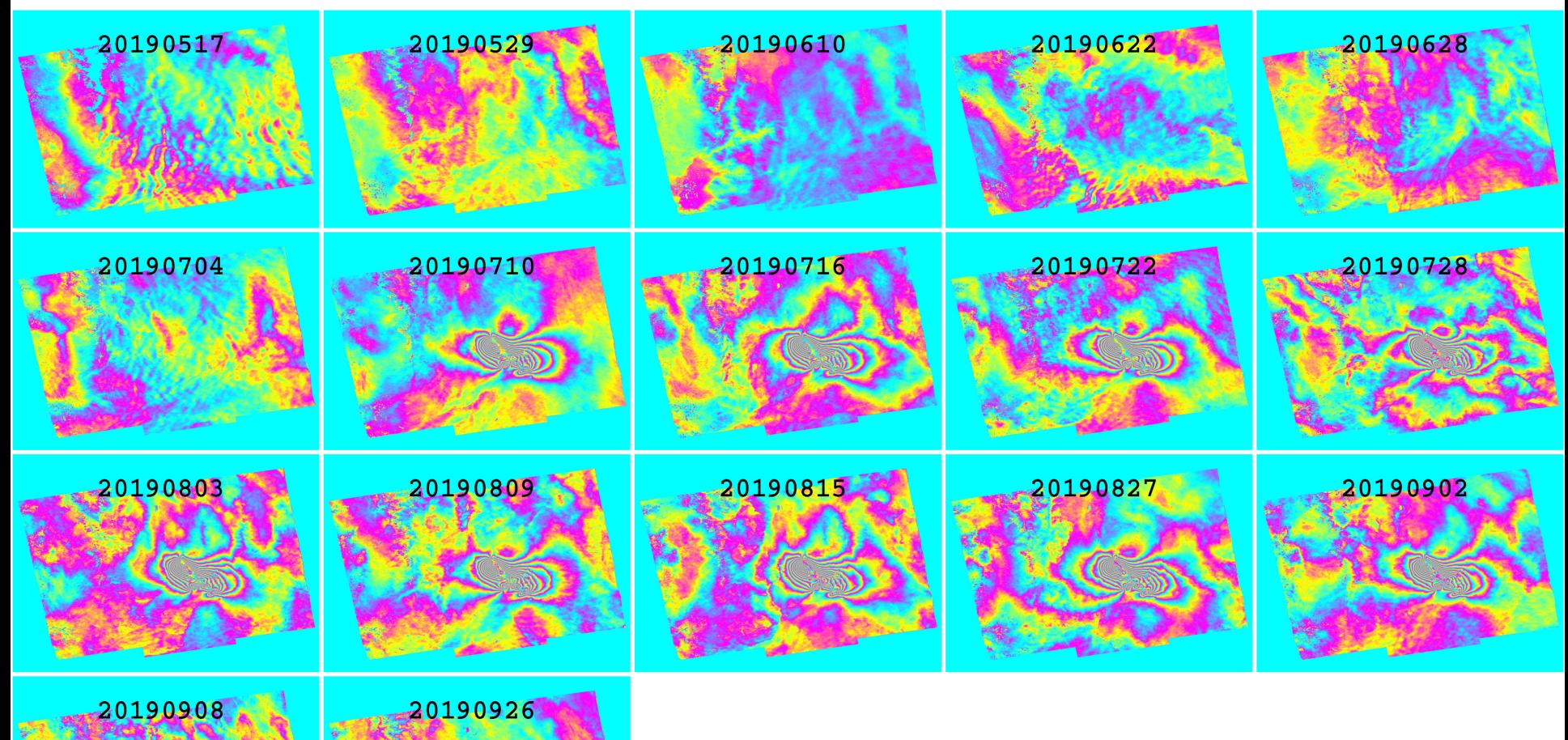

1 color fringe  $= 10$  rad

# LOS DISPLACEMENT TIMESERIES

#### Data cube

1- Relative to last date : highlights post-seismic deformation

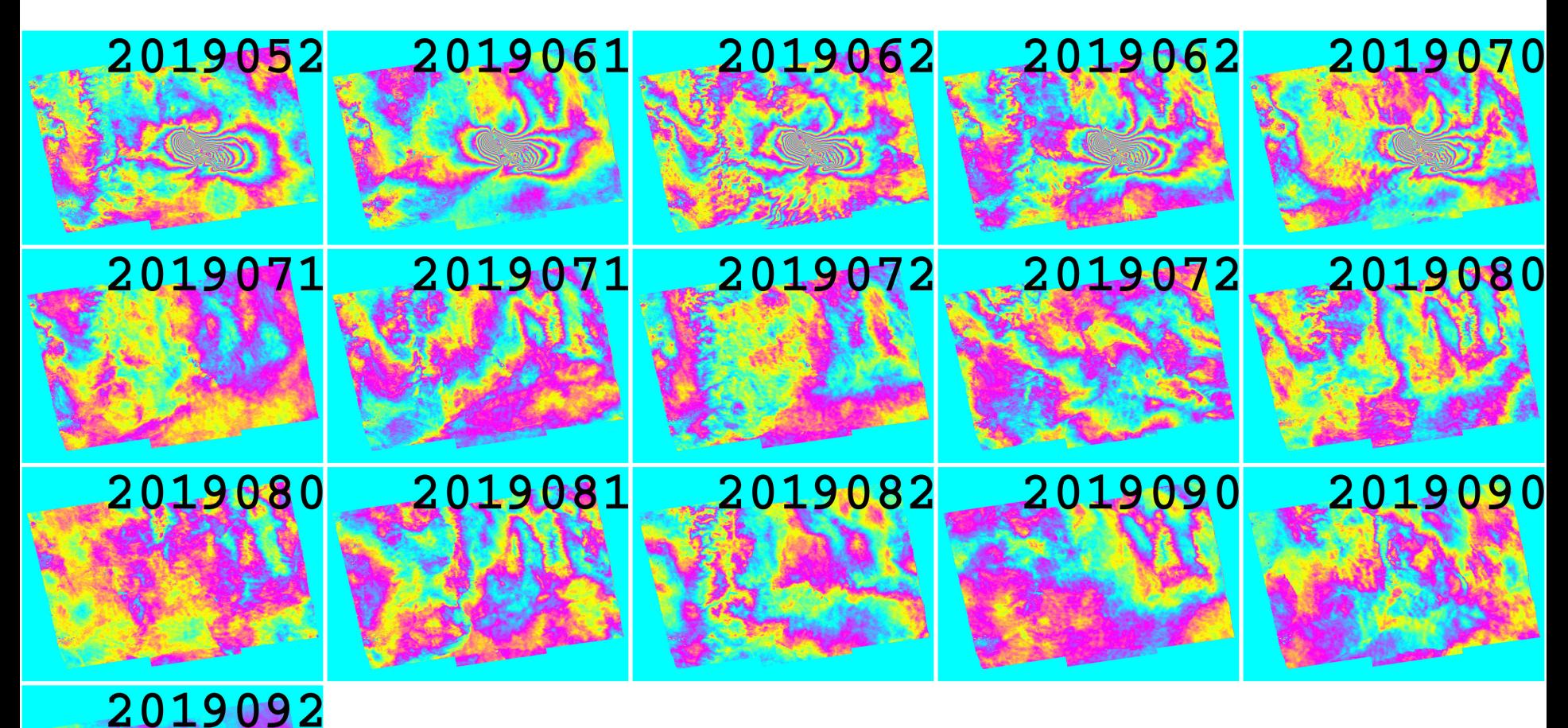

1 color fringe  $= 10$  rad

#### Zoom on cumulated post-seismic deformation

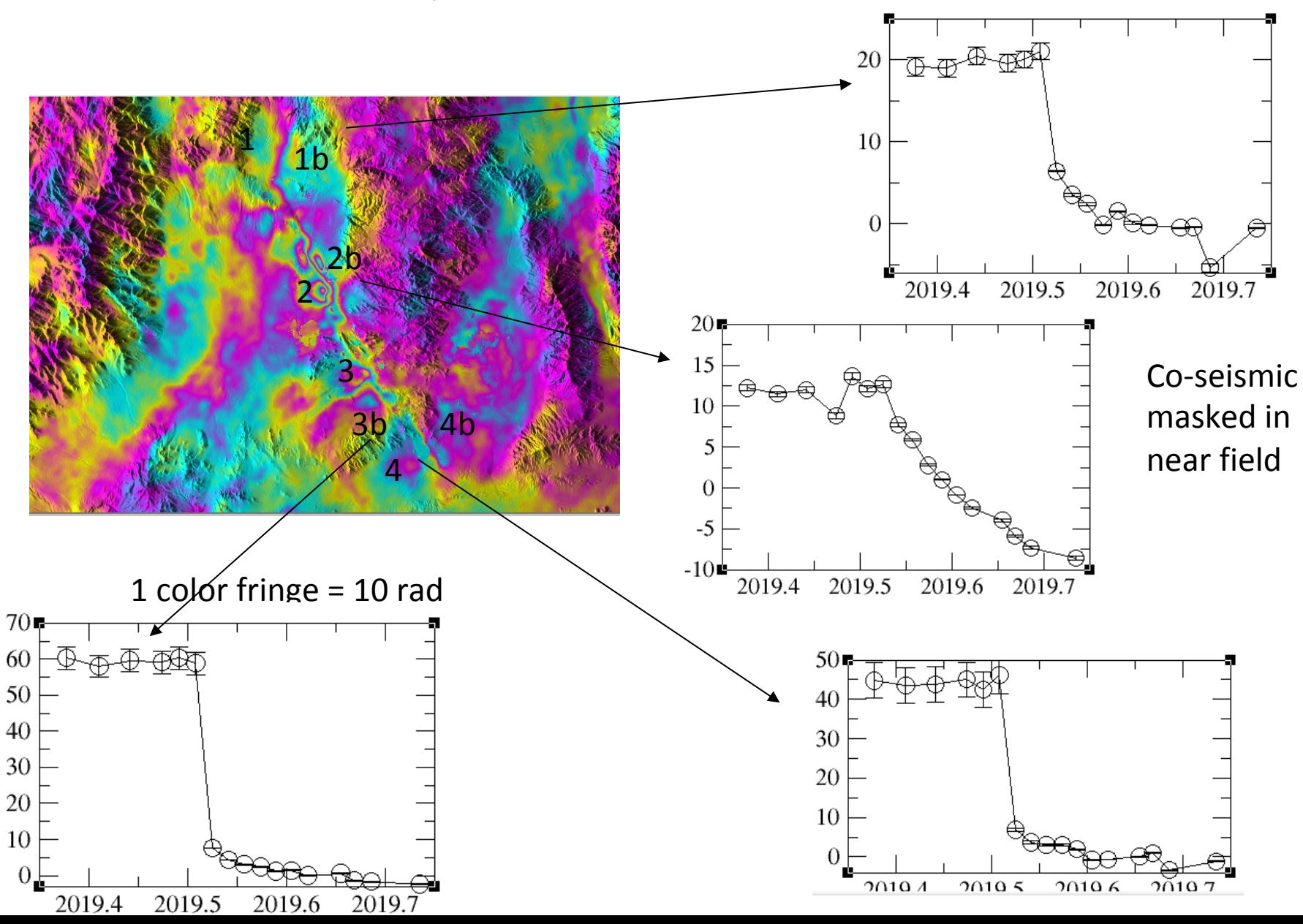

# **Products visualization**

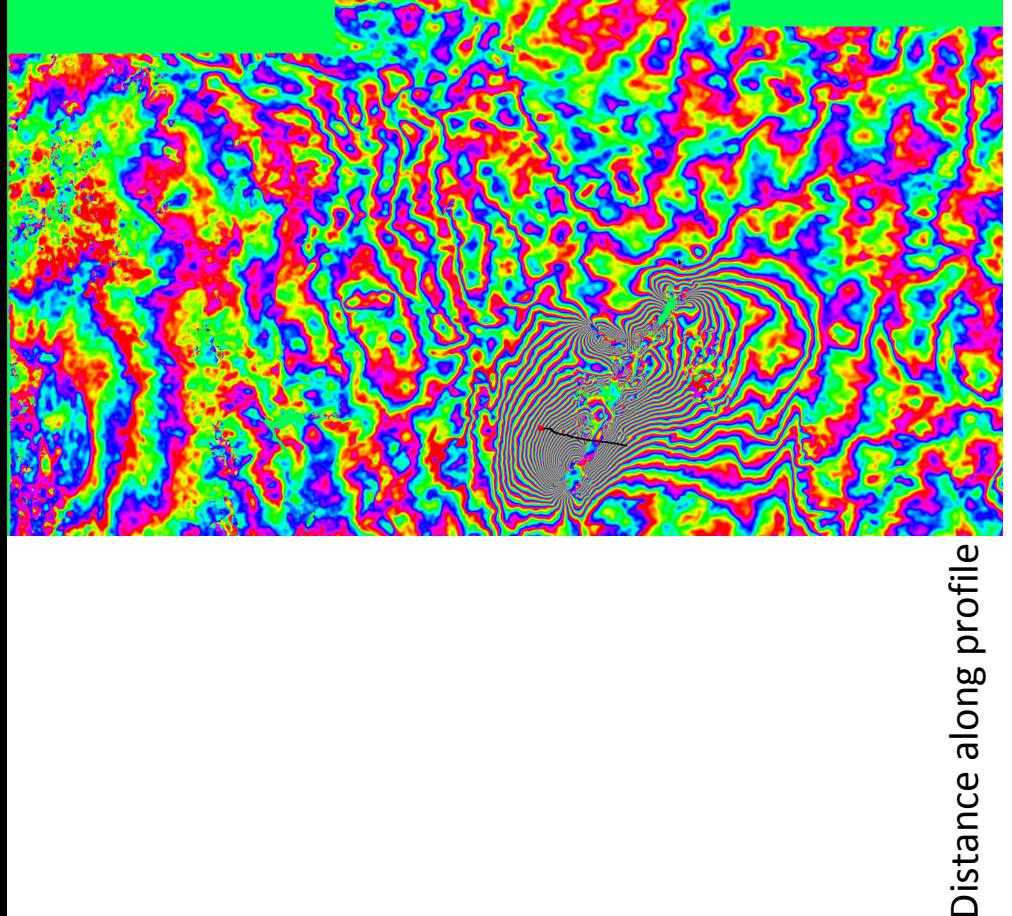

Web user interface

### But see also F. Thollard's poster on InsarViz project

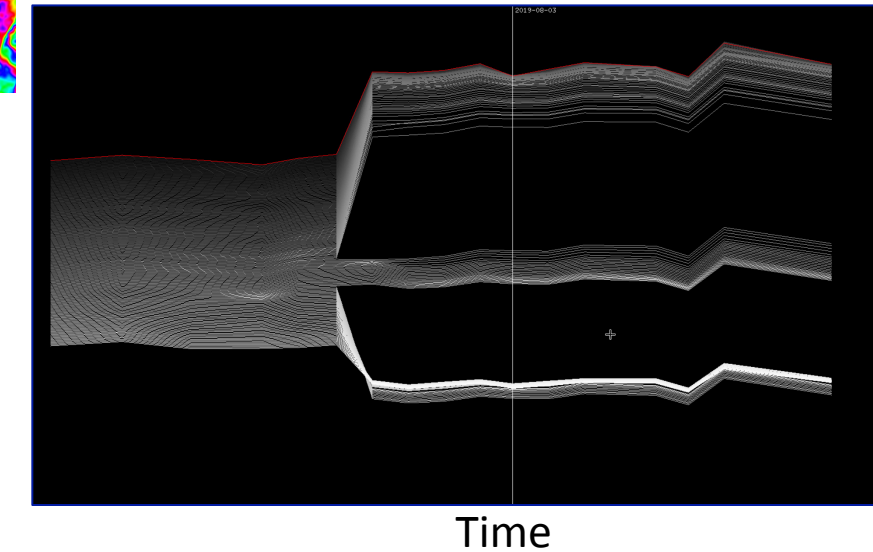

# **Perspectives**

• ETALAB : a successful prototype • EPOS GDM-SAR : an going project

- User Web interface and Products publication : « quasi operational »
- Solutions are being discussed for perennial and dedicated HPC for processing